## NoteExpress文献管理与论文写作:

#### 5分钟即学即用

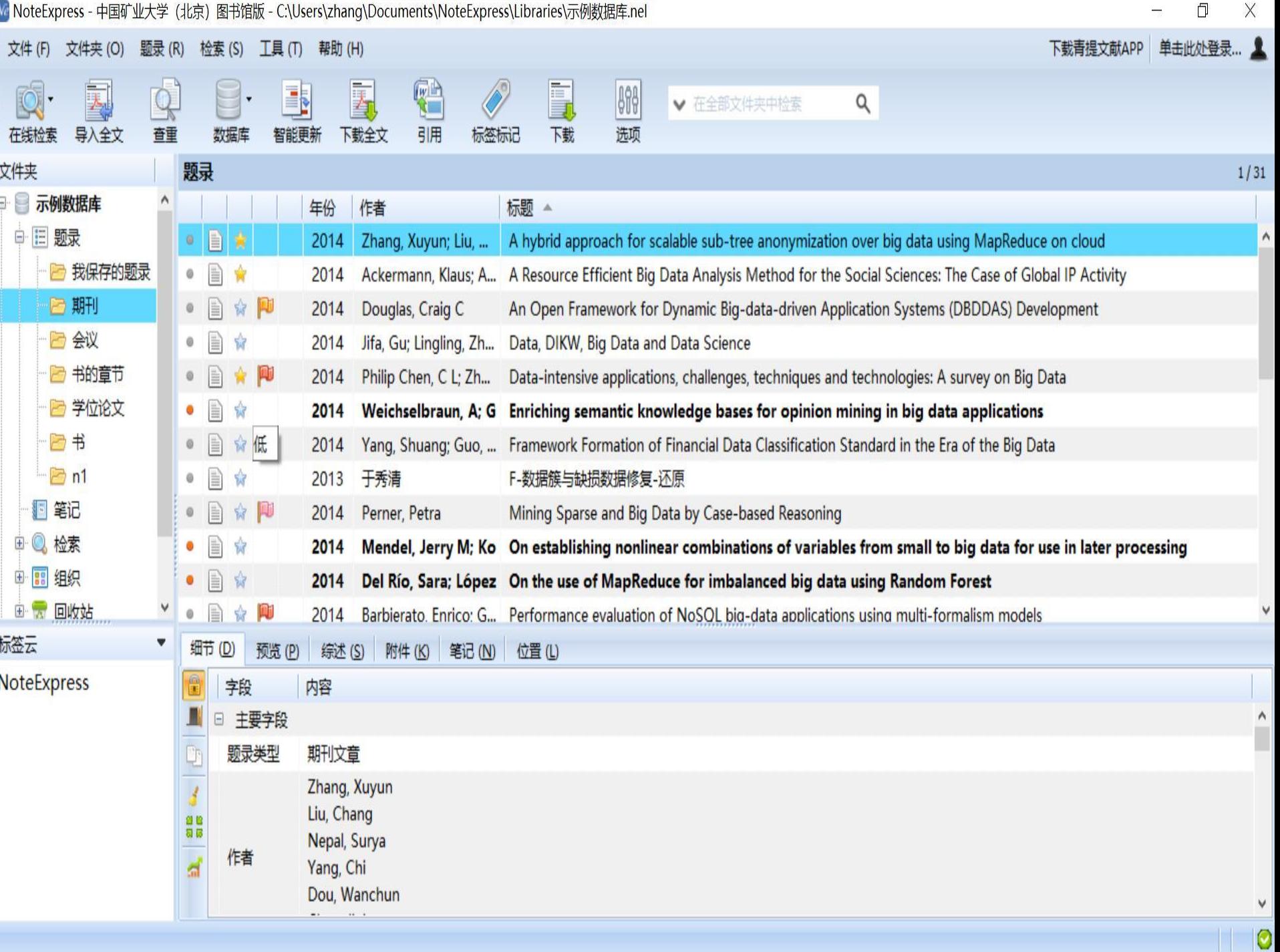

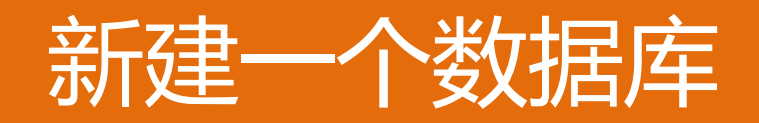

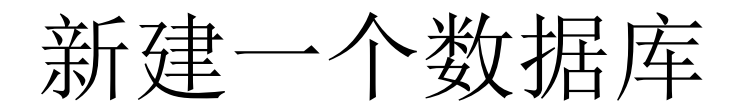

We NoteExpress - 中国矿业大学 (北京) 图书馆版 -

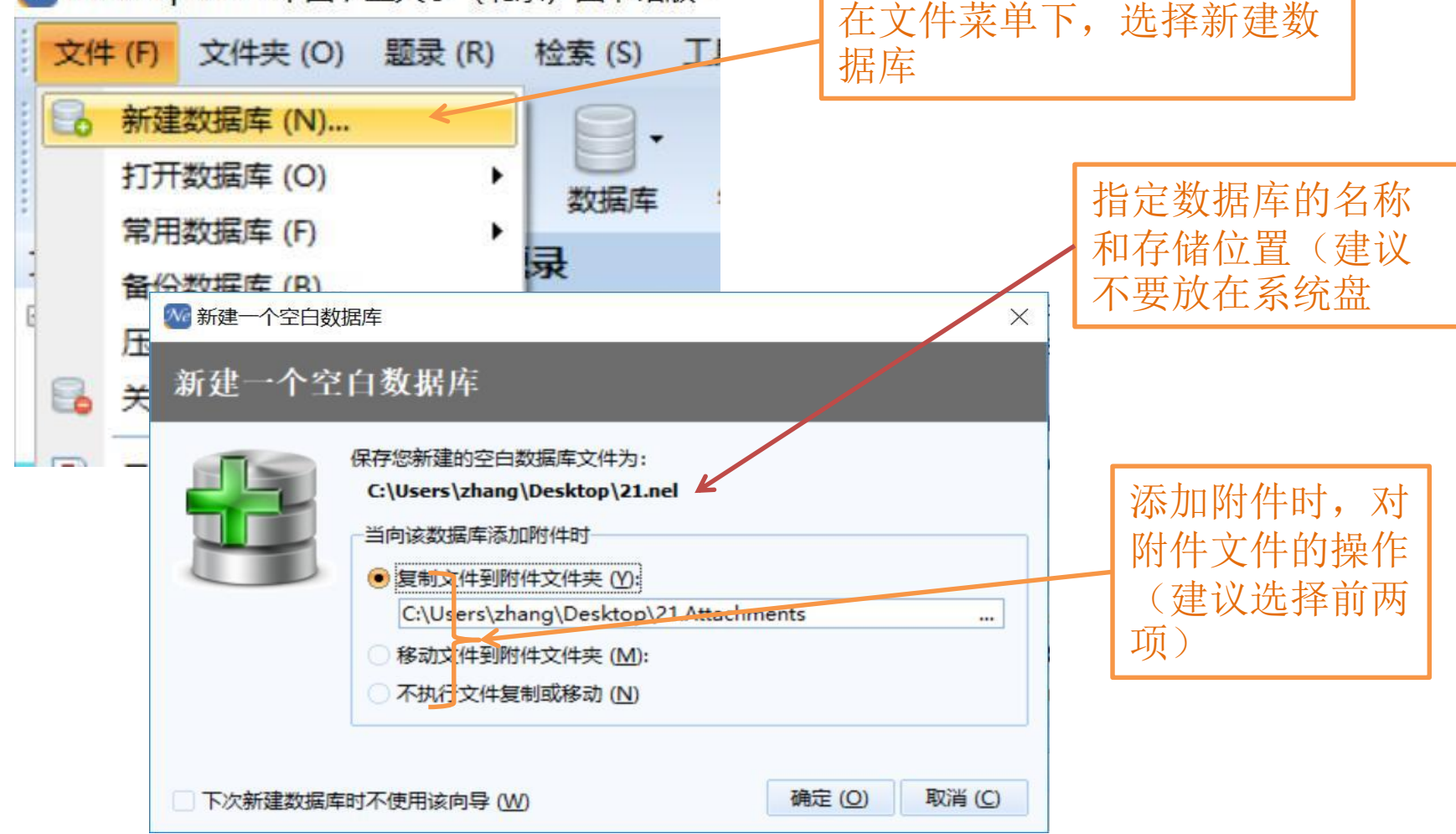

# 在数据库中建立存储结构

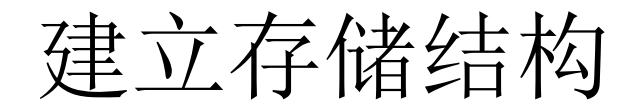

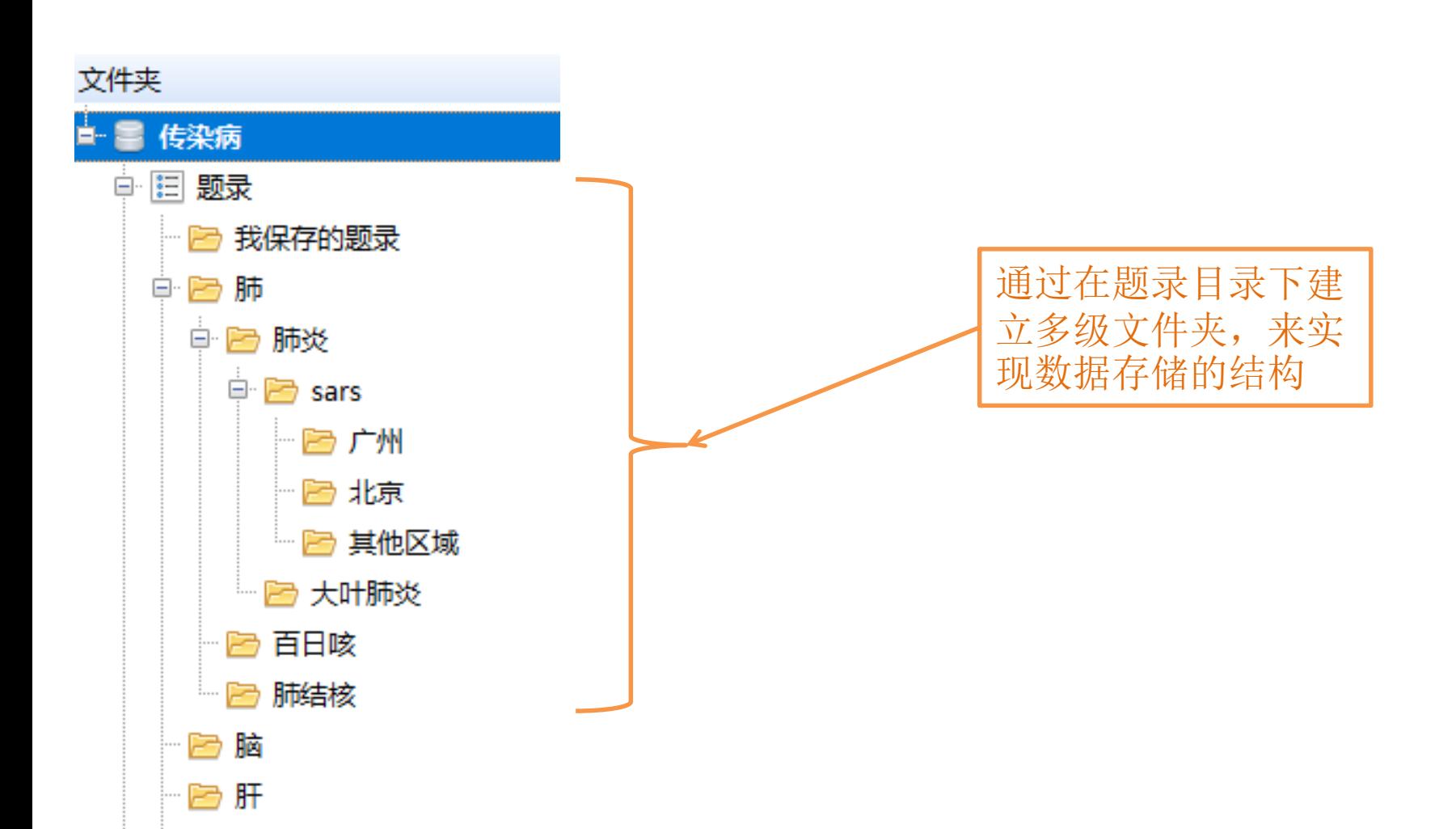

# 导入已有的保存检索结果

#### 将保存的检索结果导入数据库01

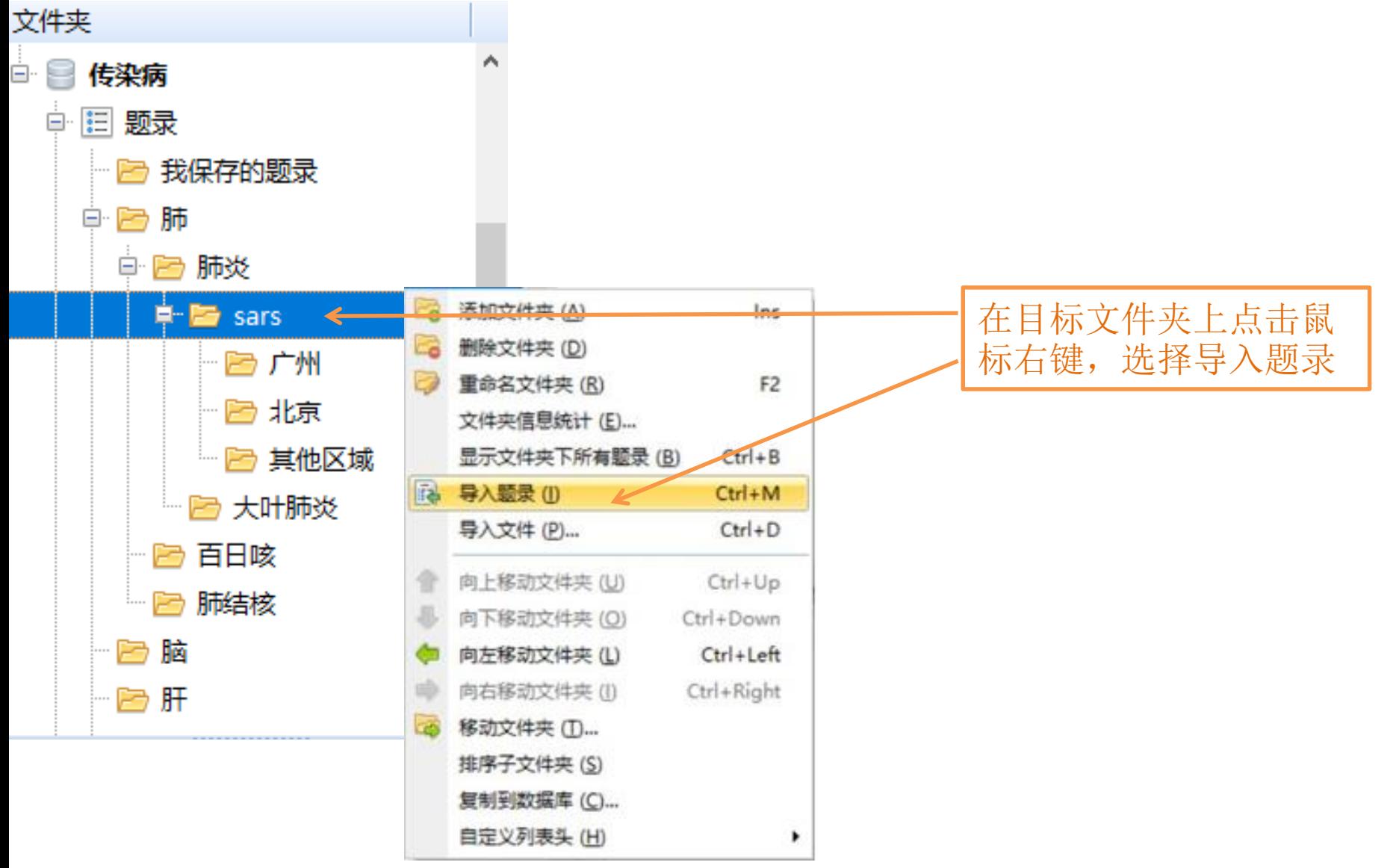

## 将保存的检索结果导入数据库02

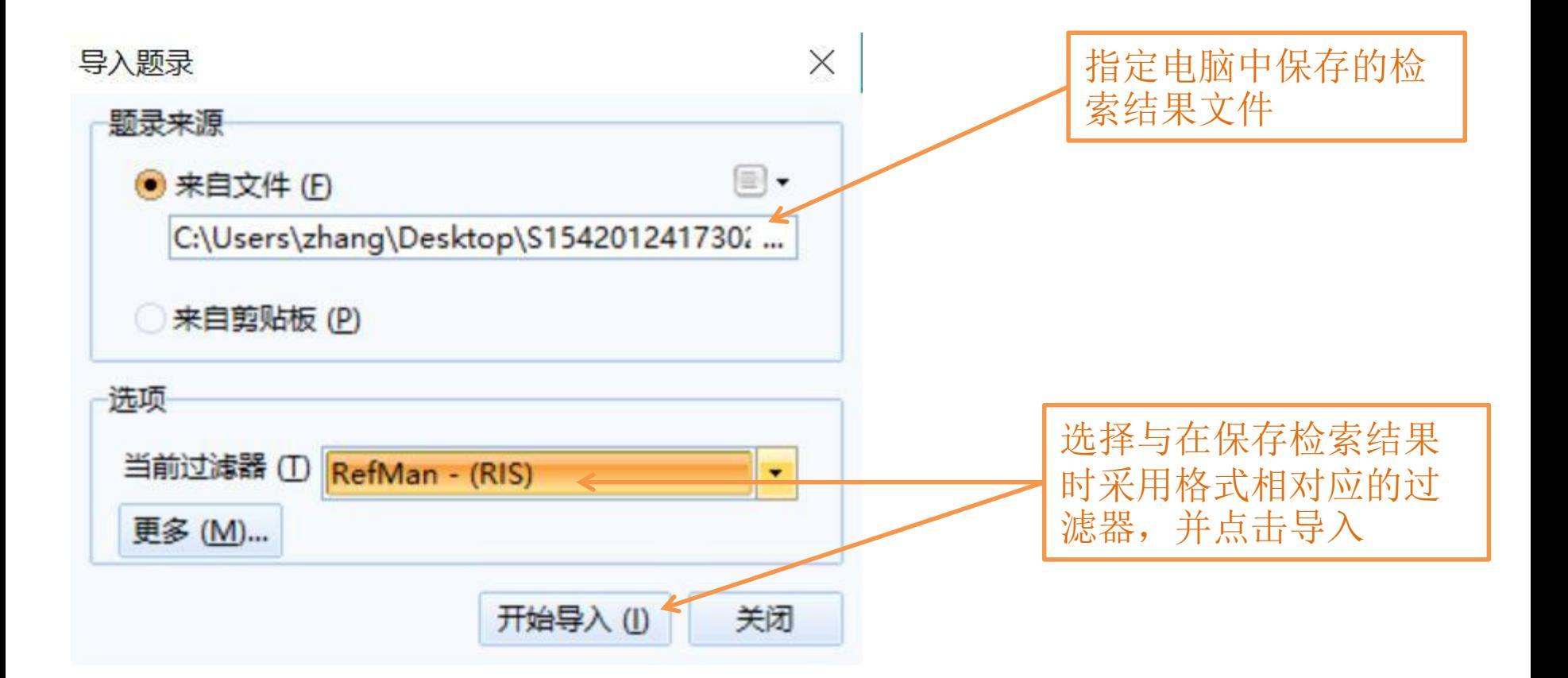

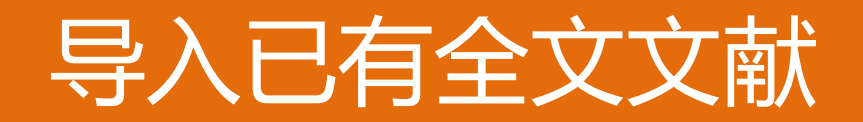

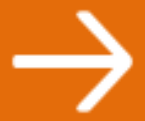

#### 将电脑上已有全文导入数据库相应的目录01

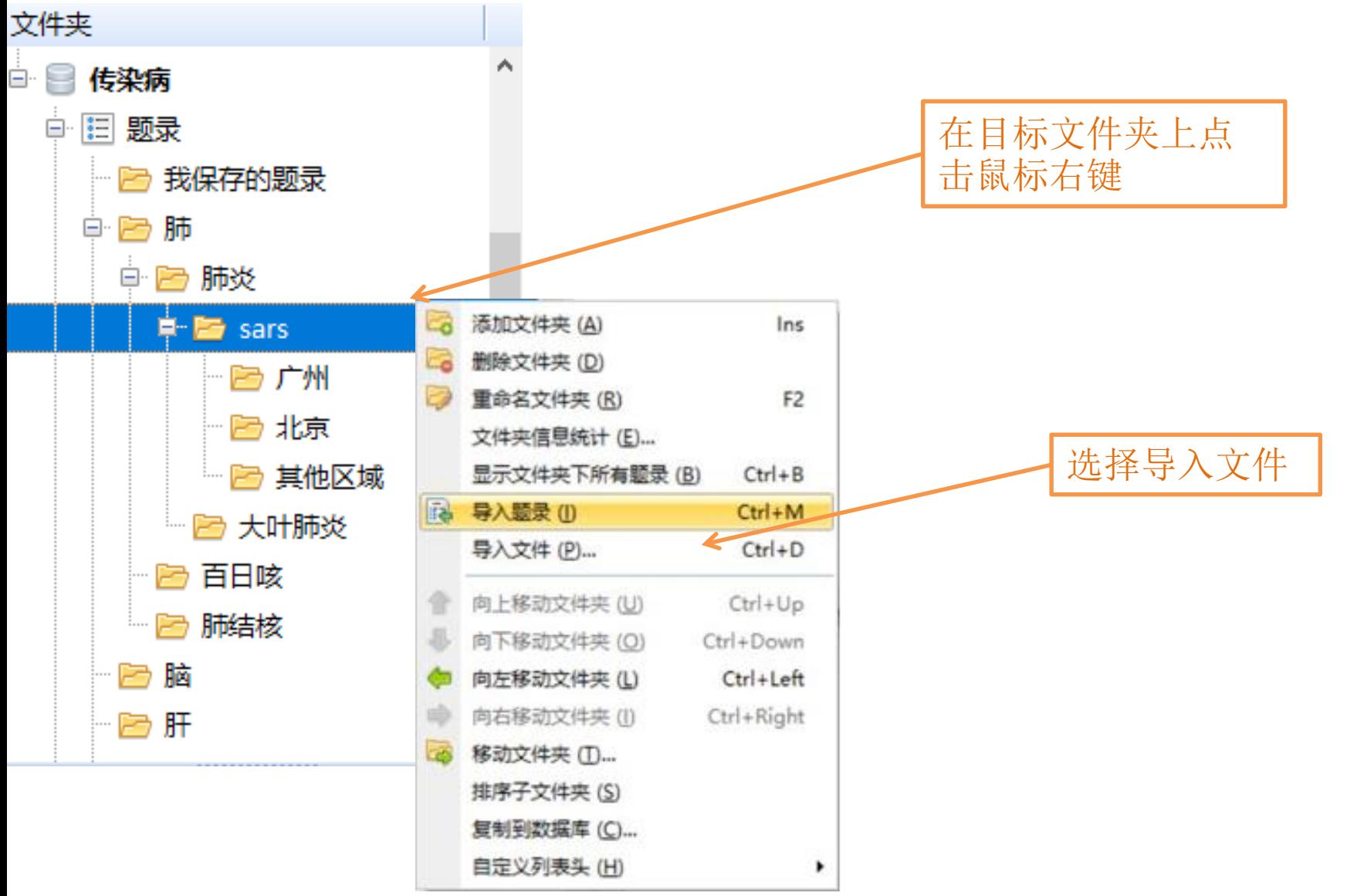

#### 将电脑上已有全文导入数据库相应的目录02

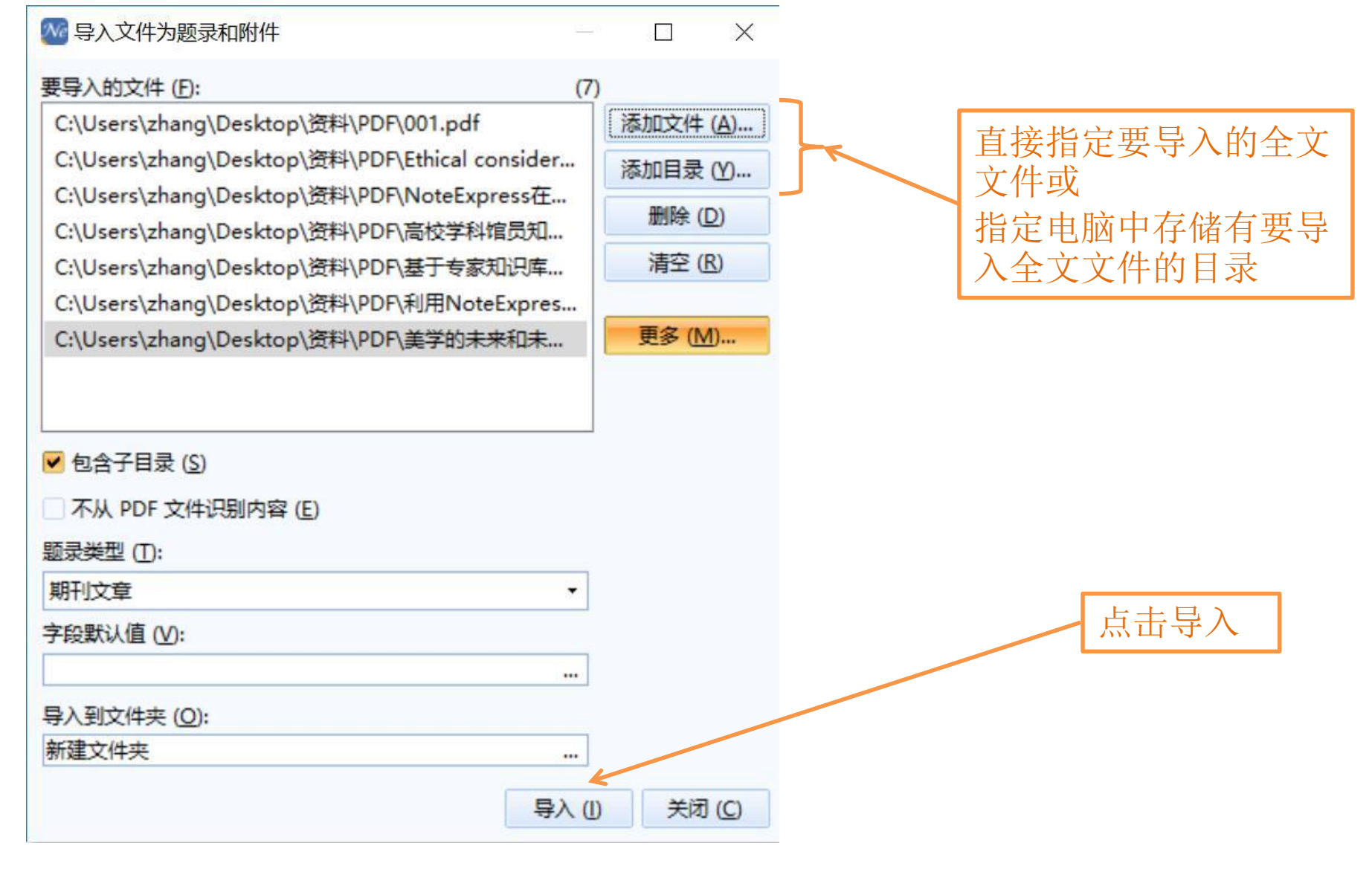

#### 将电脑上已有全文导入数据库相应的目录03

- 现在我们有更简单的操作了!!!
- 1.在电脑中选中需要导入的文件或者文件夹
- 2.用鼠标左键点住,直接拖拽到NE数据库的目标文件夹上即 可
- 3.Ne可以自动从PDF全文中识别文献的关键信息并自动更新 补全其他文献信息

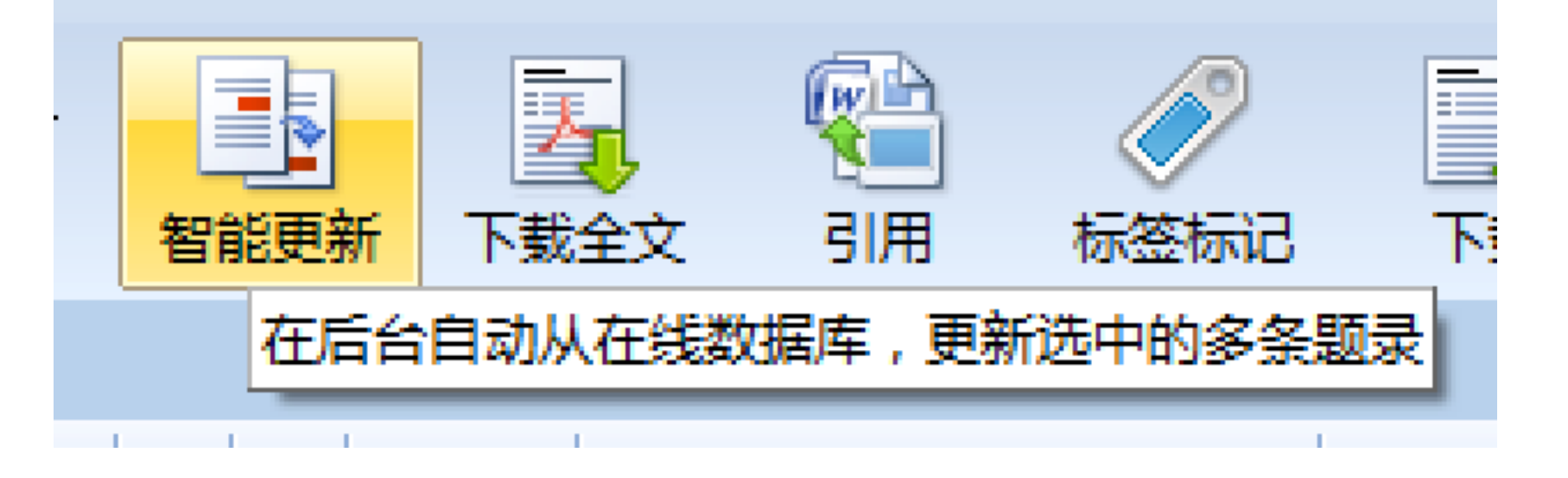

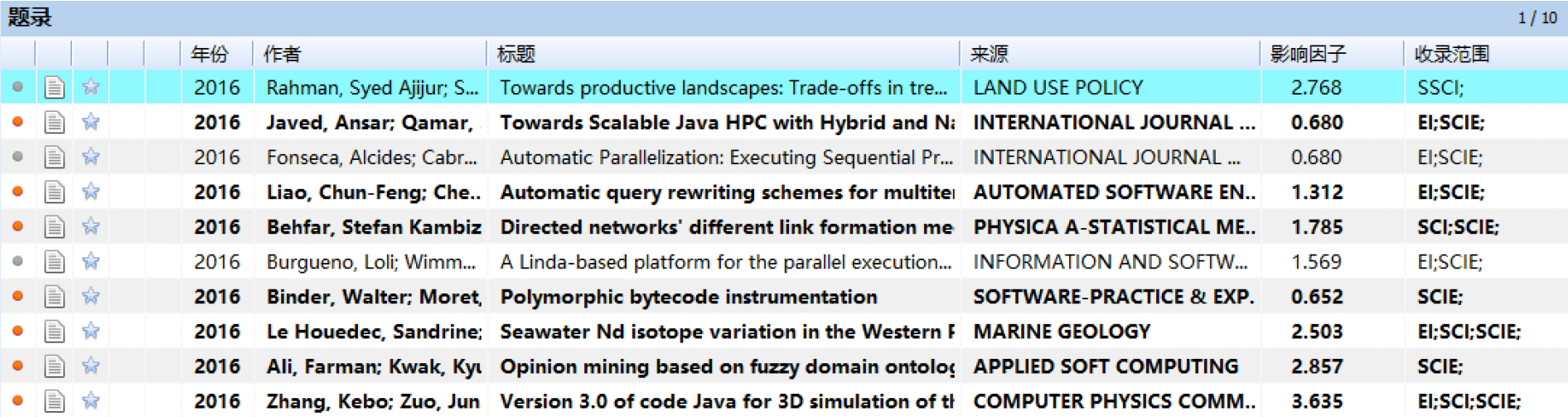

# 通过NE在线检索题录

#### 在线检索题录01

#### 在工具栏选择在线检索,并指 定在线检索的数据库

#### We NoteExpress - C:\Users\liulu\Desktop\f 文件 (F) 文件夹 (O) 题录 (R) 检索 (S) 导入全文 在线检索 音重 数据库 选择在线数据库(S)... ́ 检索 "CNKI中国知网" 检索 "Web of Science - 核心合集" 检索 "万方数据" 检索 "EBSCO" 检索 "PubMed New" 检索 "ScienceDirect" 检索 "SpringerLink" 检索 "IEEE 新建" v

检索 "ACM Digital Library"

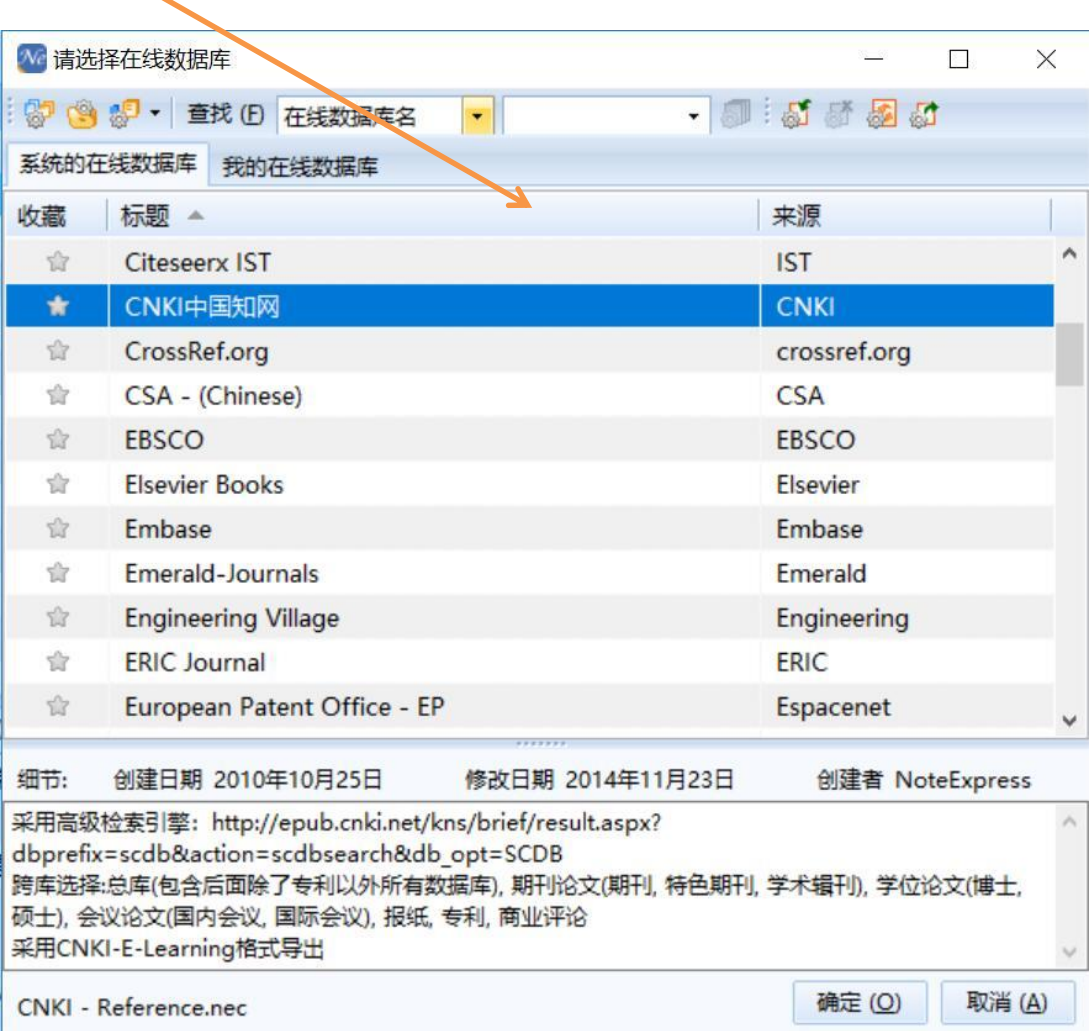

## 在线检索题录02

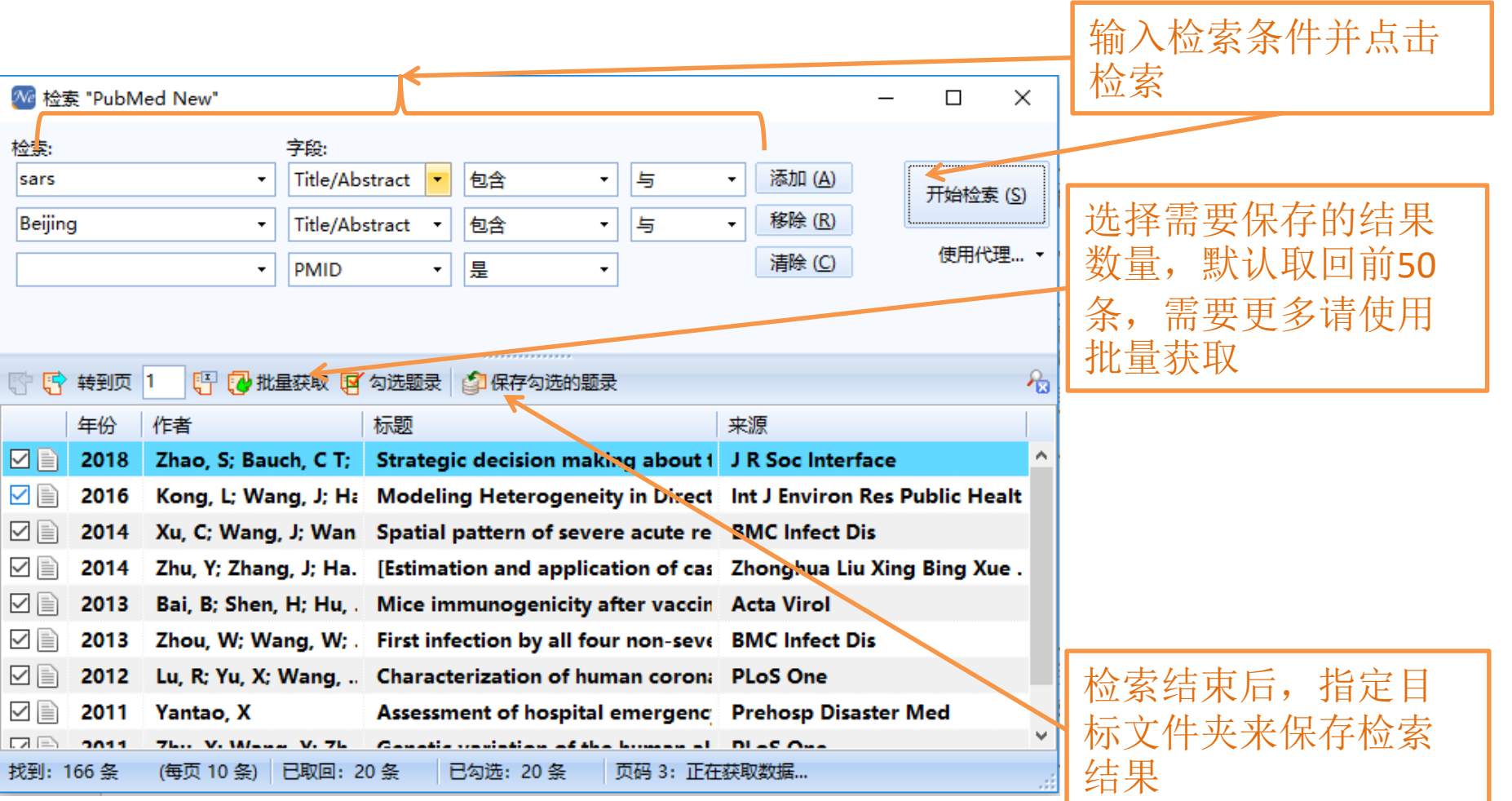

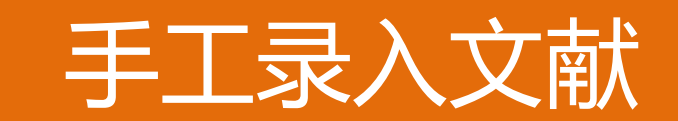

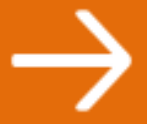

#### 对于只有手头上才有的文献资料,我门可 以用手工录入的方法将它导入NE.

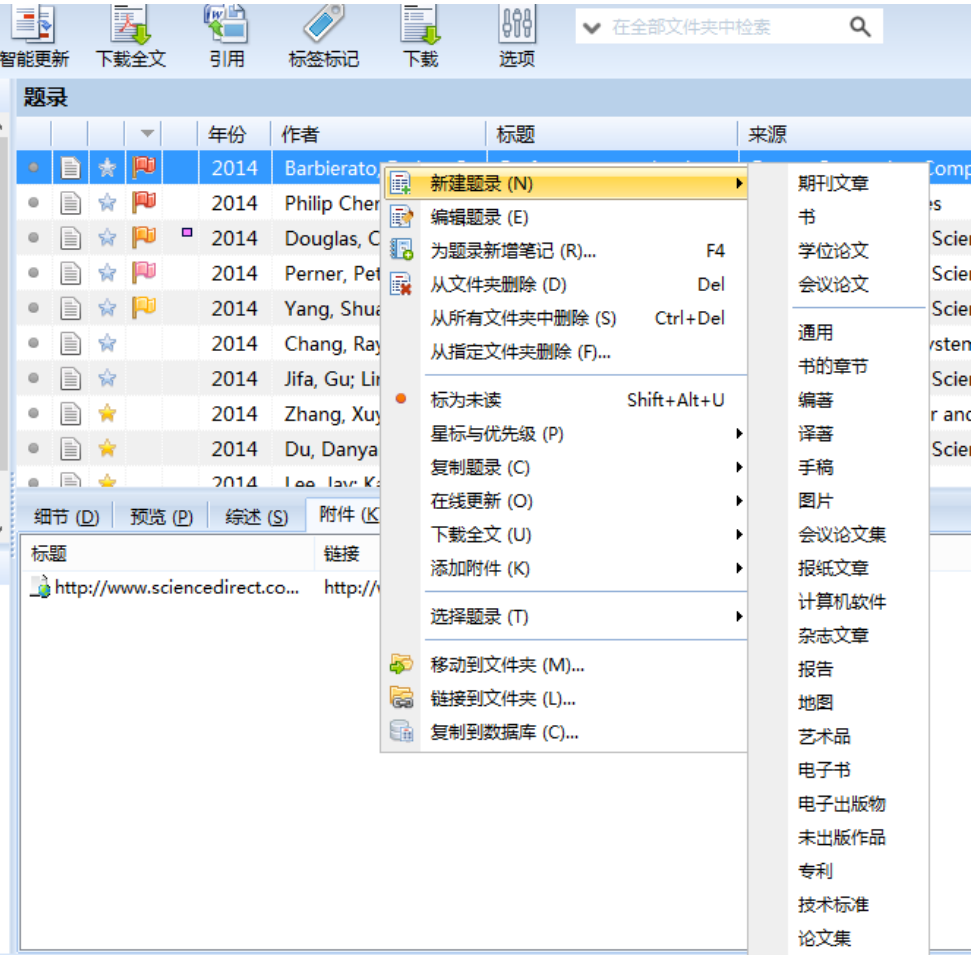

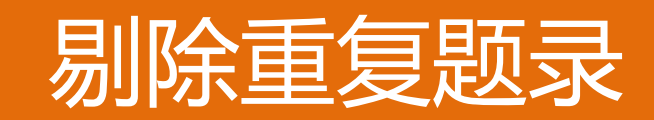

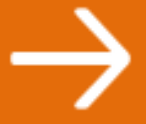

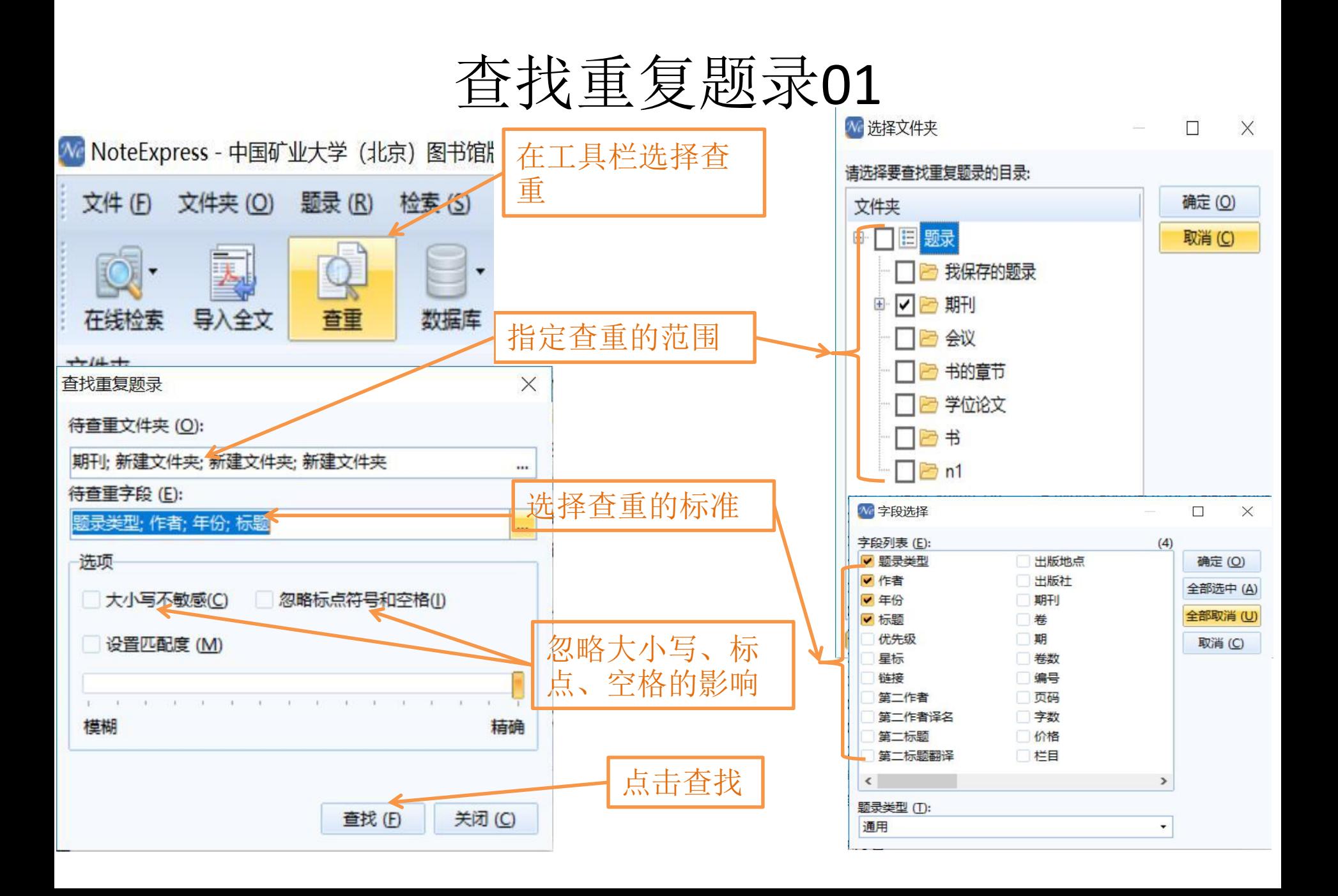

#### 查找重复题录02

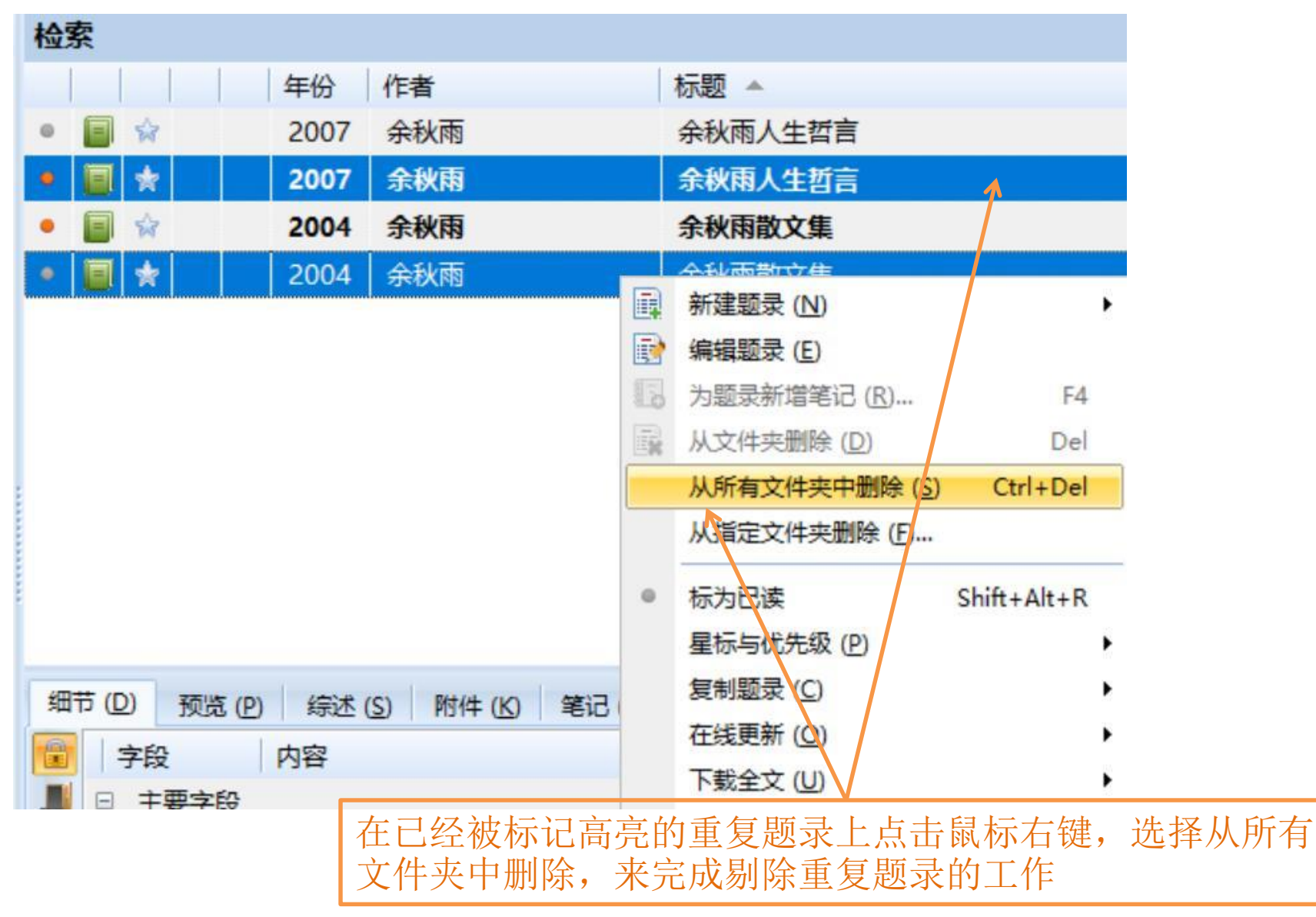

# 快速阅读题录综述、定位重要题录

阅读综述、定位重要题录

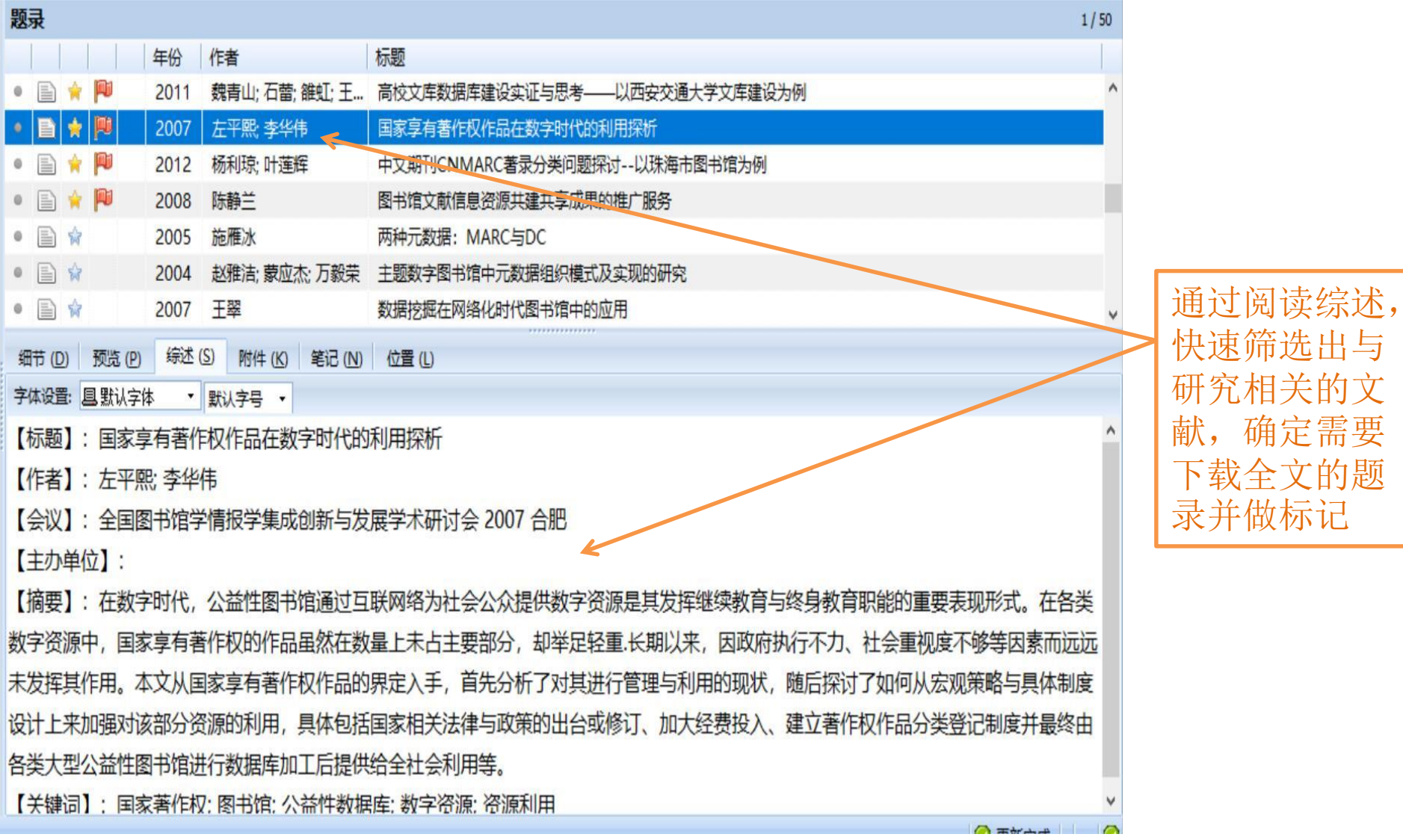

 $\bigcirc$ 

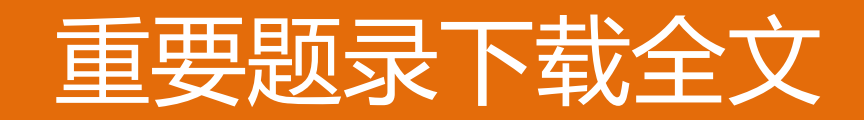

#### 下载全文01

#### 题录 年份 作者 标题 魏青山; 石蕾; 雒虹; 王... 高校文库数据库建设实证与思考——以西安交通大学文库建设为例 2011 實 B 责 2007 左平熙: 李华伟 国家享有著作权、在品在数字时代的利用探析 2012 杨利琼; 叶国 新建题录 (N) 可题探讨--以珠海市图书馆为例 P 陈静兰 编辑题录 (E) 成果的推广服务 2008 在需要下载全文的 为题录新增笔记 (R)... 目 施雁冰  $\frac{1}{2}$ 2005 18 F<sub>4</sub>  $\theta$ 题录上点击鼠标右 赵雅洁; 蒙 家 从文件夹删除 (D) 目台 2004 Del 模式及实现的研究 键,选择下载全文 从所有文件夹中删除(S) Ctrl+Del ● 国 ☆ 2007 干翠 中的应用 并选择对应的全文 从指定文件夹删除(E)... **综述(S)** 细节 (D) 预览 (P) 附件 下载数据库标为未读  $Shift + Alt + U$ 字体设置: 且默认字体 • 默认字号 星标与优先级 (P) 【标题】:国家享有著作权作品在 复制题录 (C) 【作者】: 左平熙 李华伟 在线更新(C) 【会议】:全国图书馆学情报学集 选择全文数据库 (S)... 下载全文(U) 【主办单位】: 添加附件(K)  $Ctrl + J$ 亚选择一个全文数据库进行下载 【摘要】:在数字时代,公益性图 选择题录(I) 从 "CHKD 中国医疗知识总库(IP登陆)" 下载 数字资源中,国家享有著作权的作 从 "CNKI 中国知网(IP登陆)" 下载 移动到文件夹 (M)... 未发挥其作用。本文从国家享有著 从 "ScienceDirect" 下载 链接到文件夹 (L)... |台或修订、加大经费投入、建立著作权作 设计上来加强对该部分资源的利用 复制到数据库 (C)...

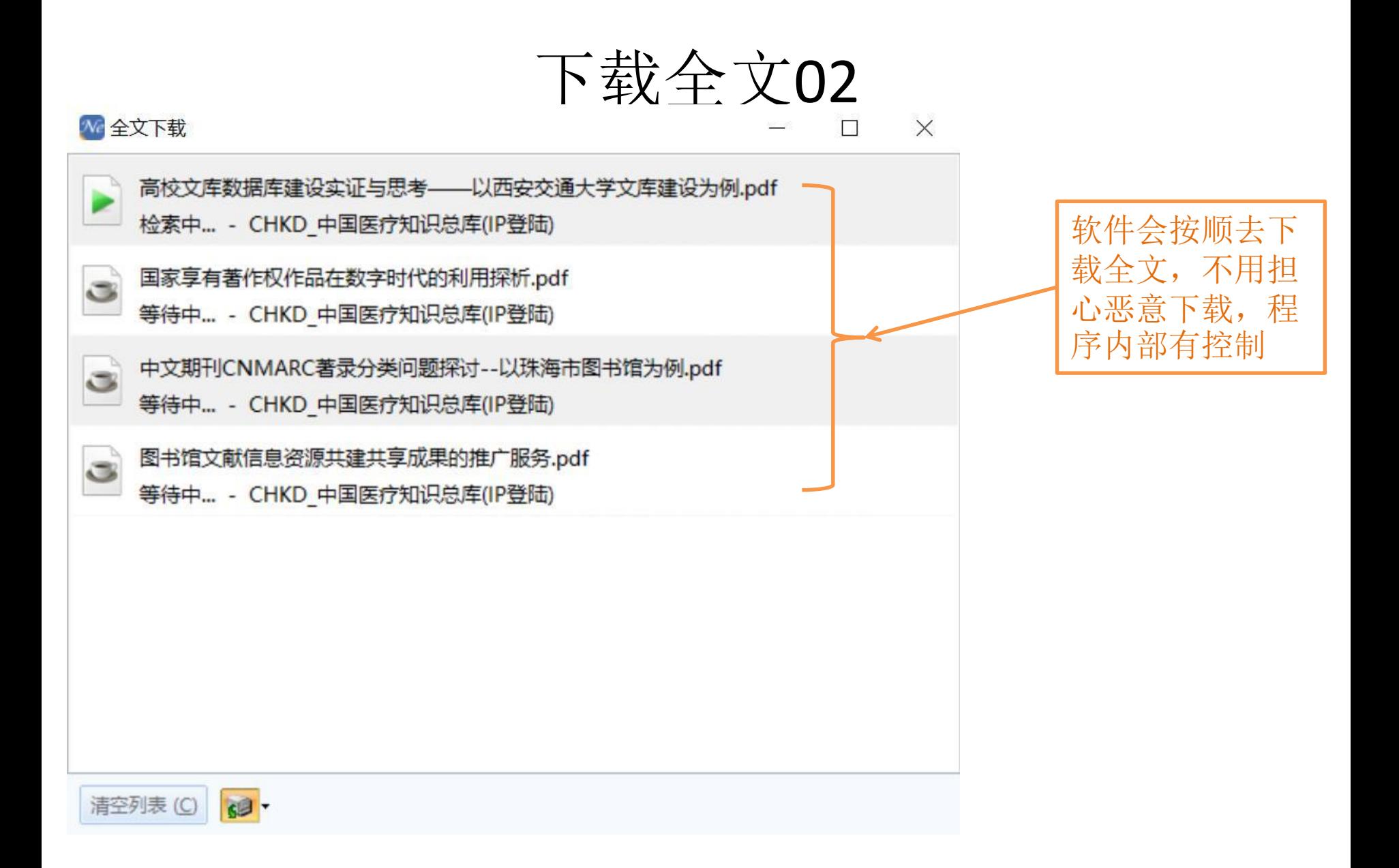

# 批量编辑/批量替换

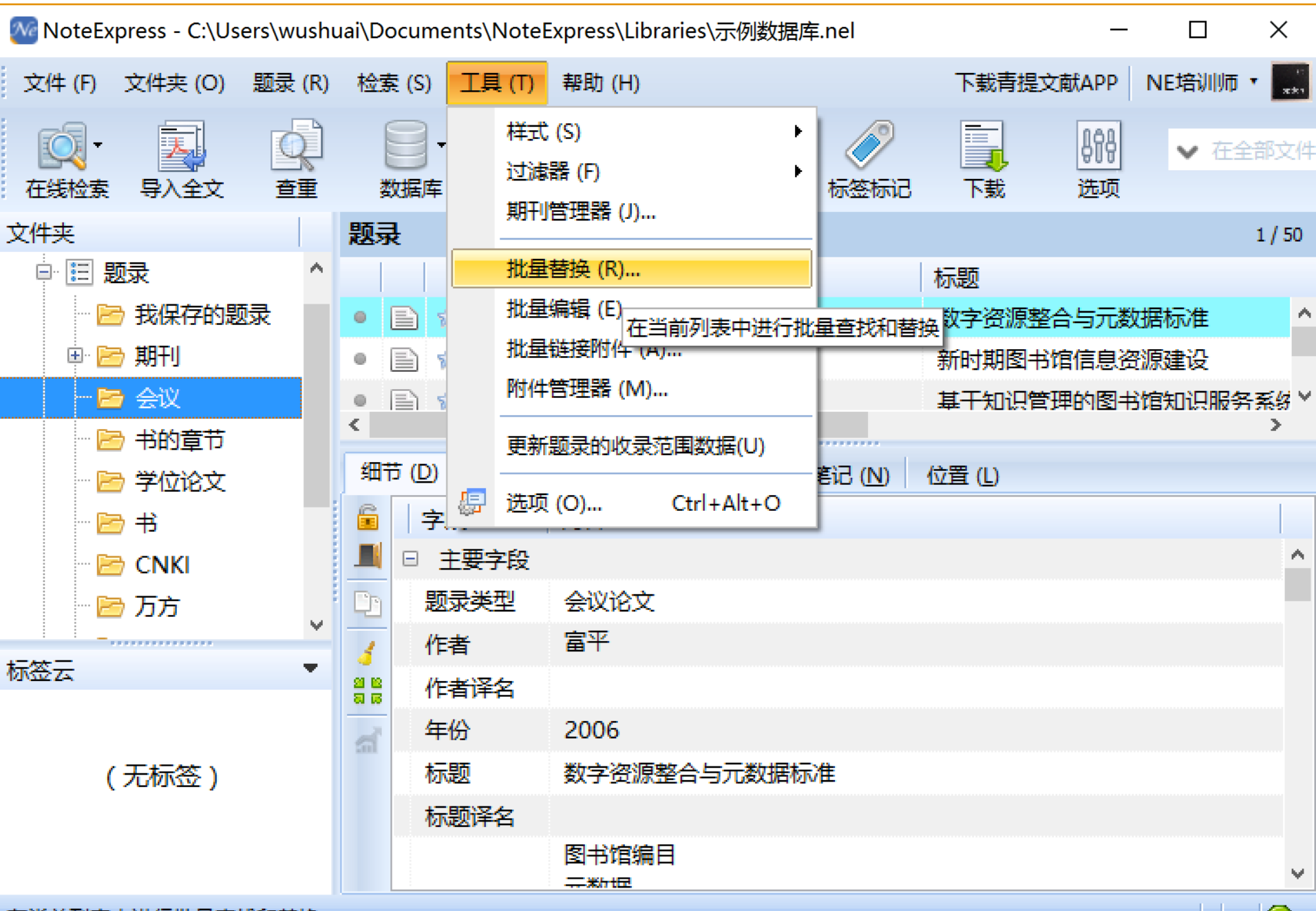

在当前列表中进行批量查找和替换

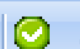

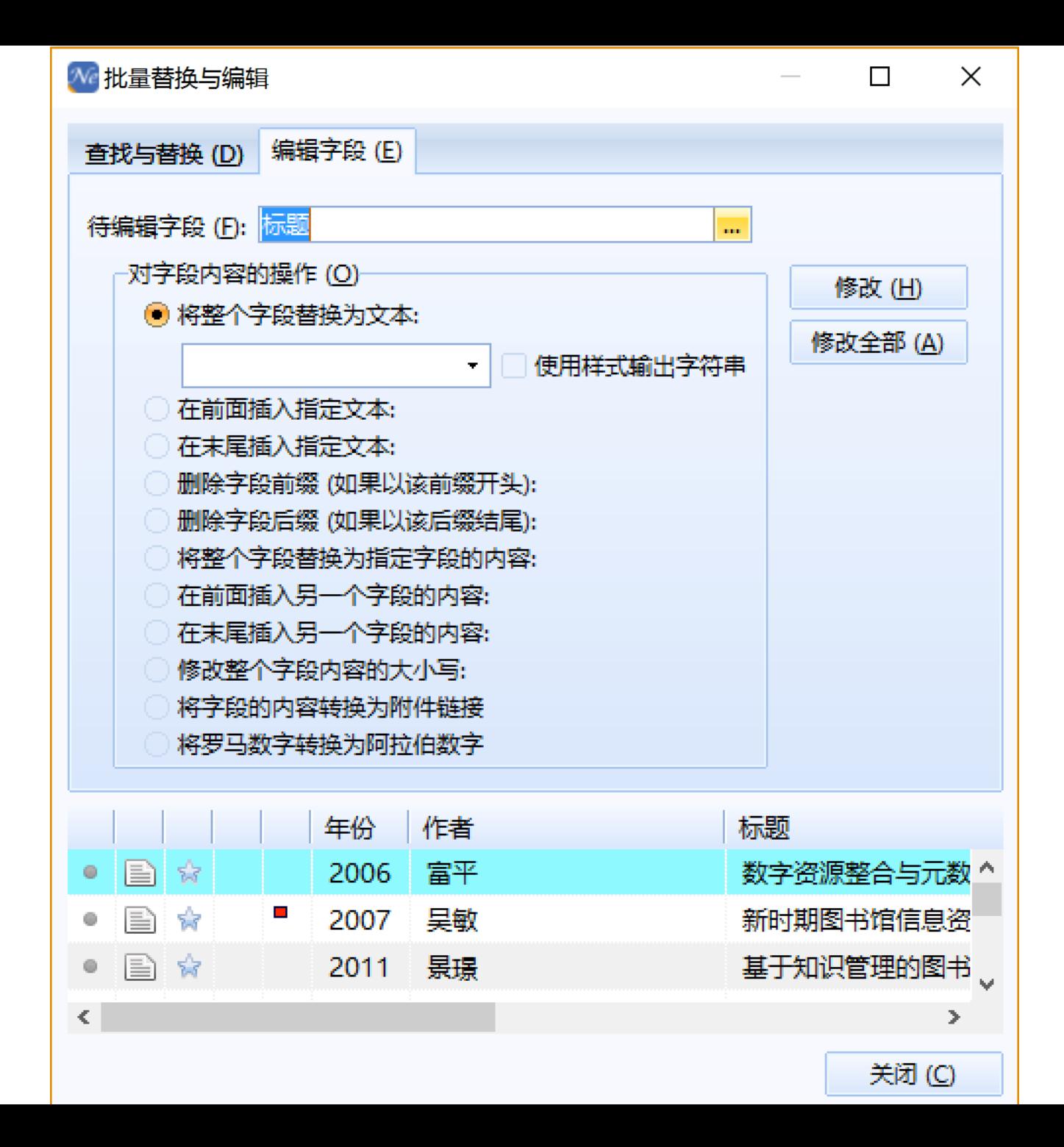

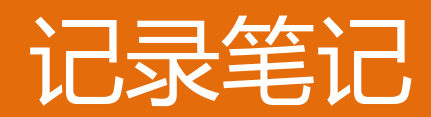

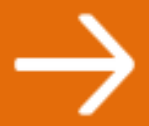

记录笔记

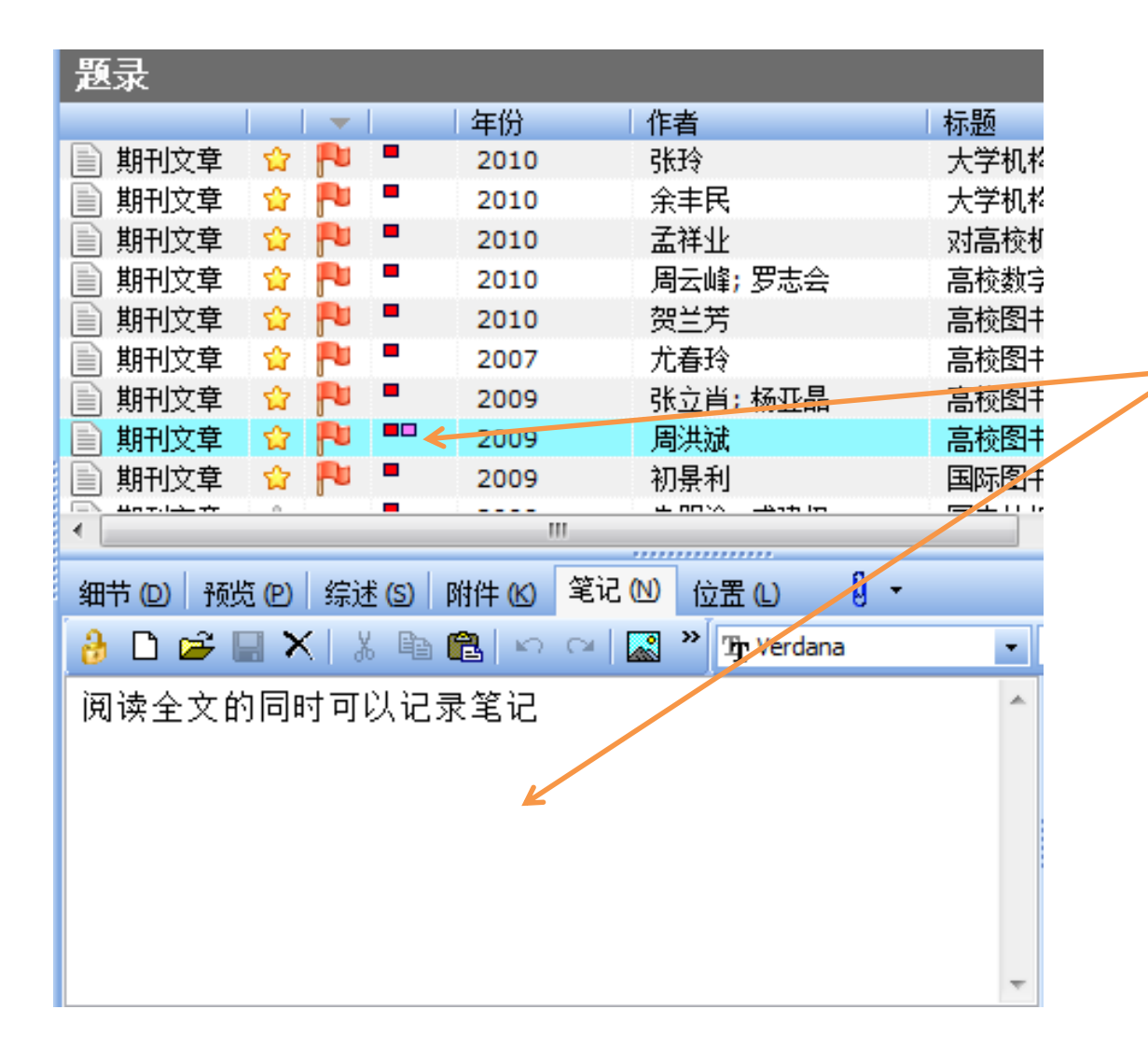

在阅读全文的同时, 可以记录笔记,把自 己对于这篇文章的想 法和这篇文章对于自 己研究的启事都记录 下来,以备日后查阅 和写作时使用

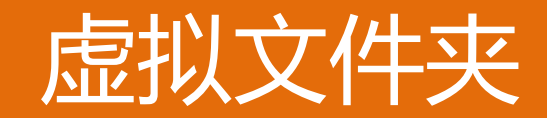

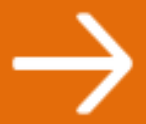

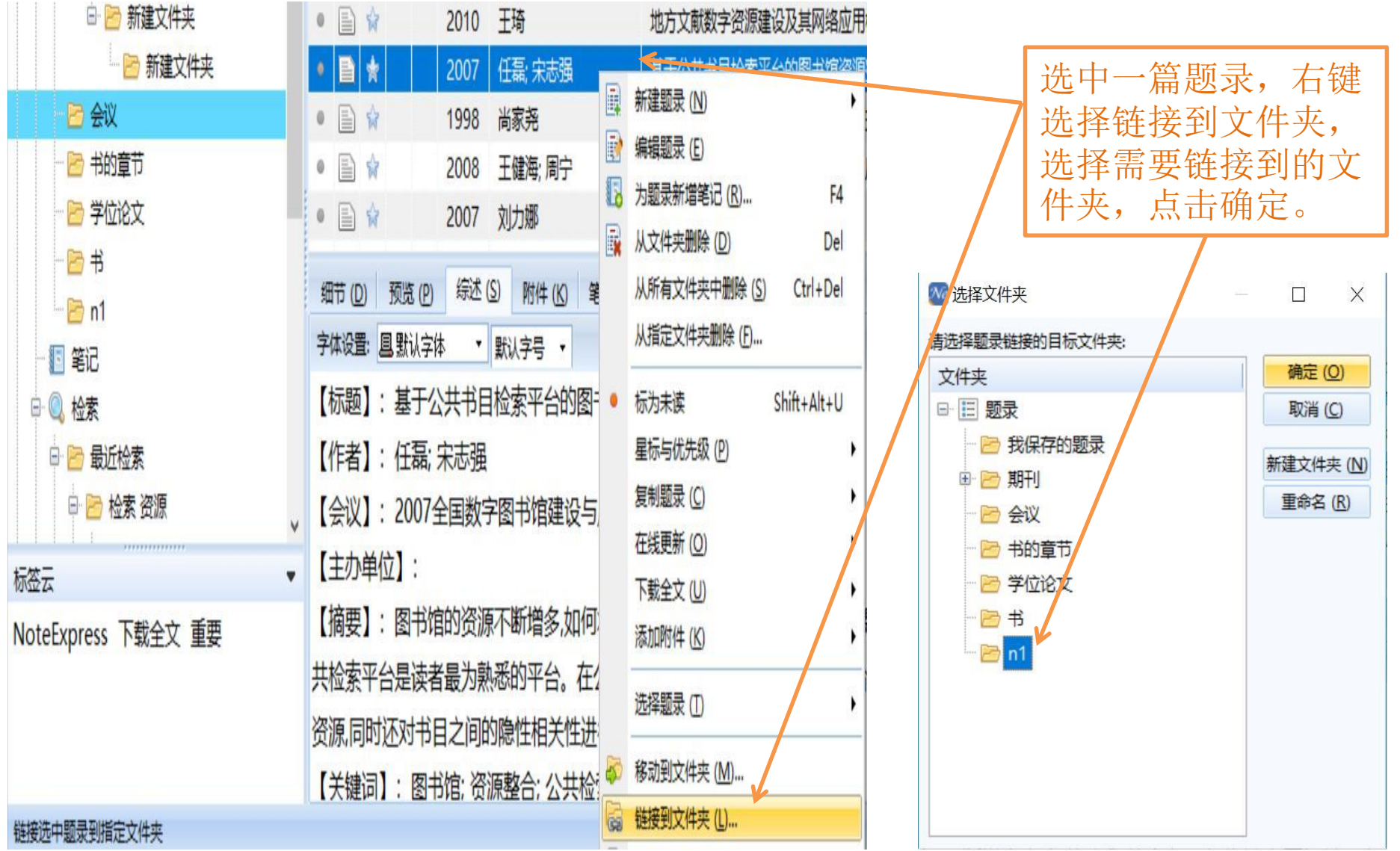

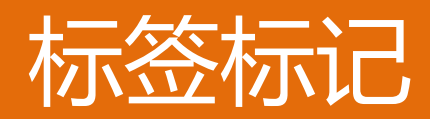

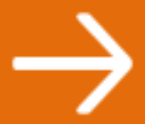

标签标记

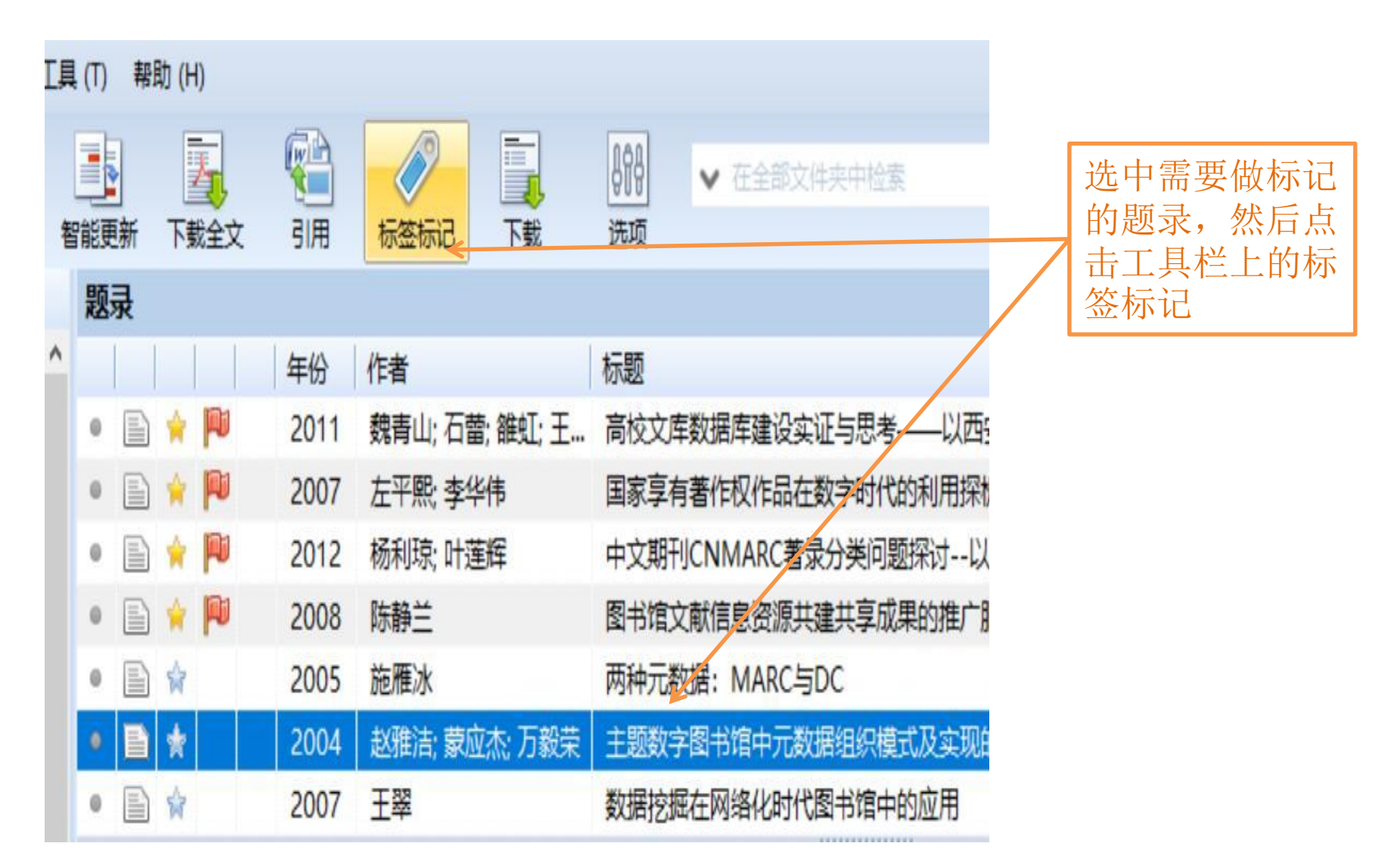

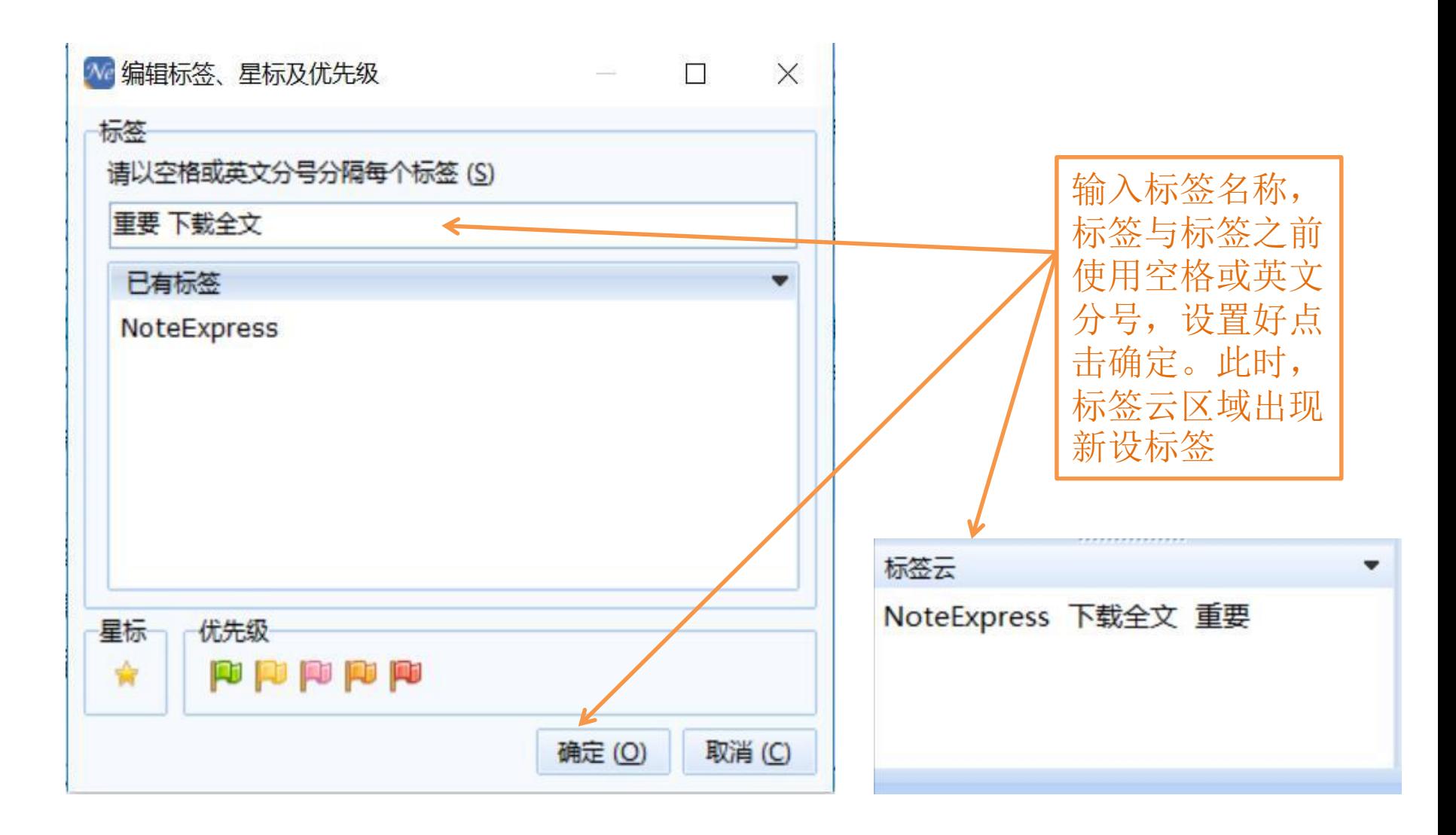

# 按自定义样式输出文献

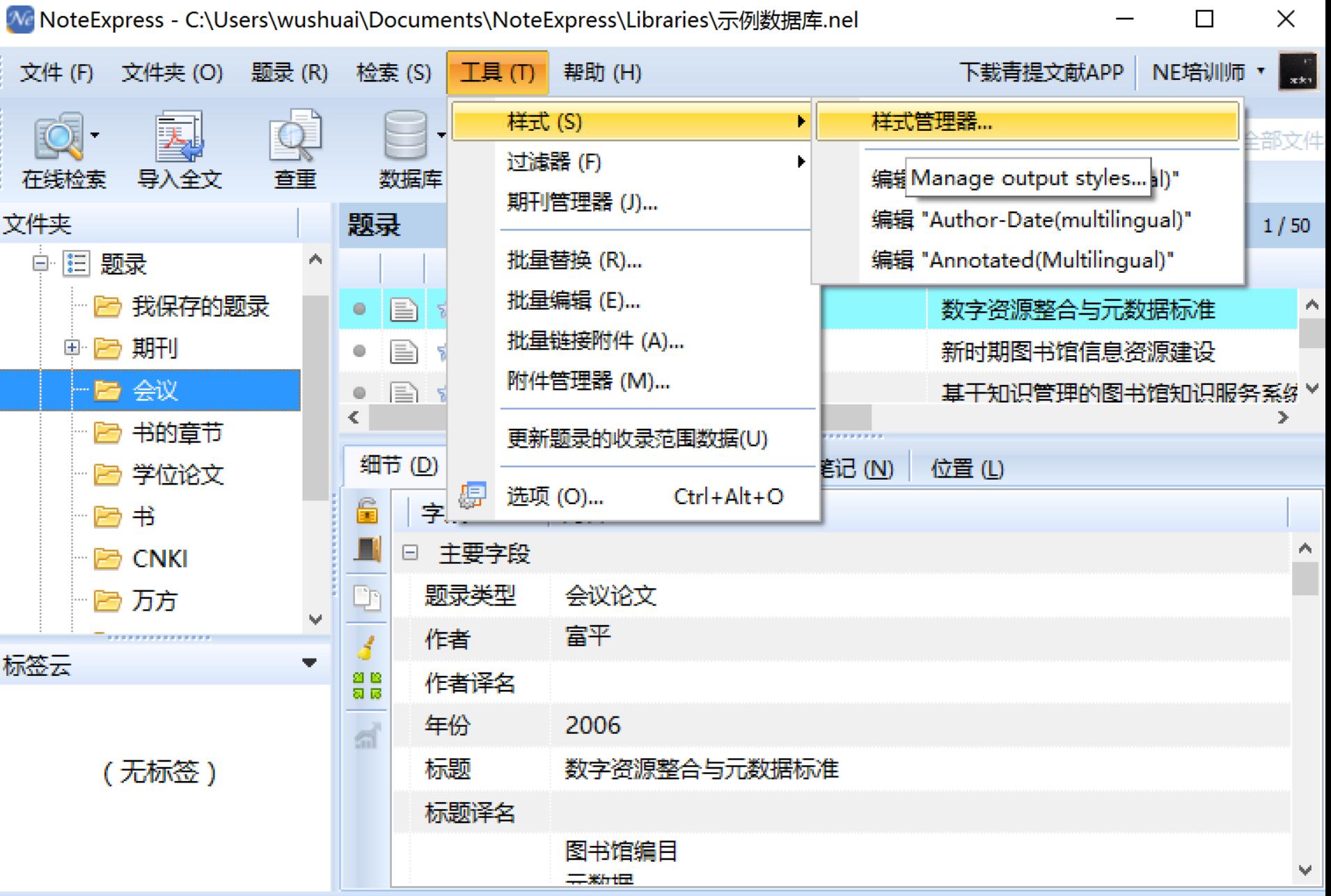

Manage output styles...

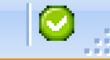

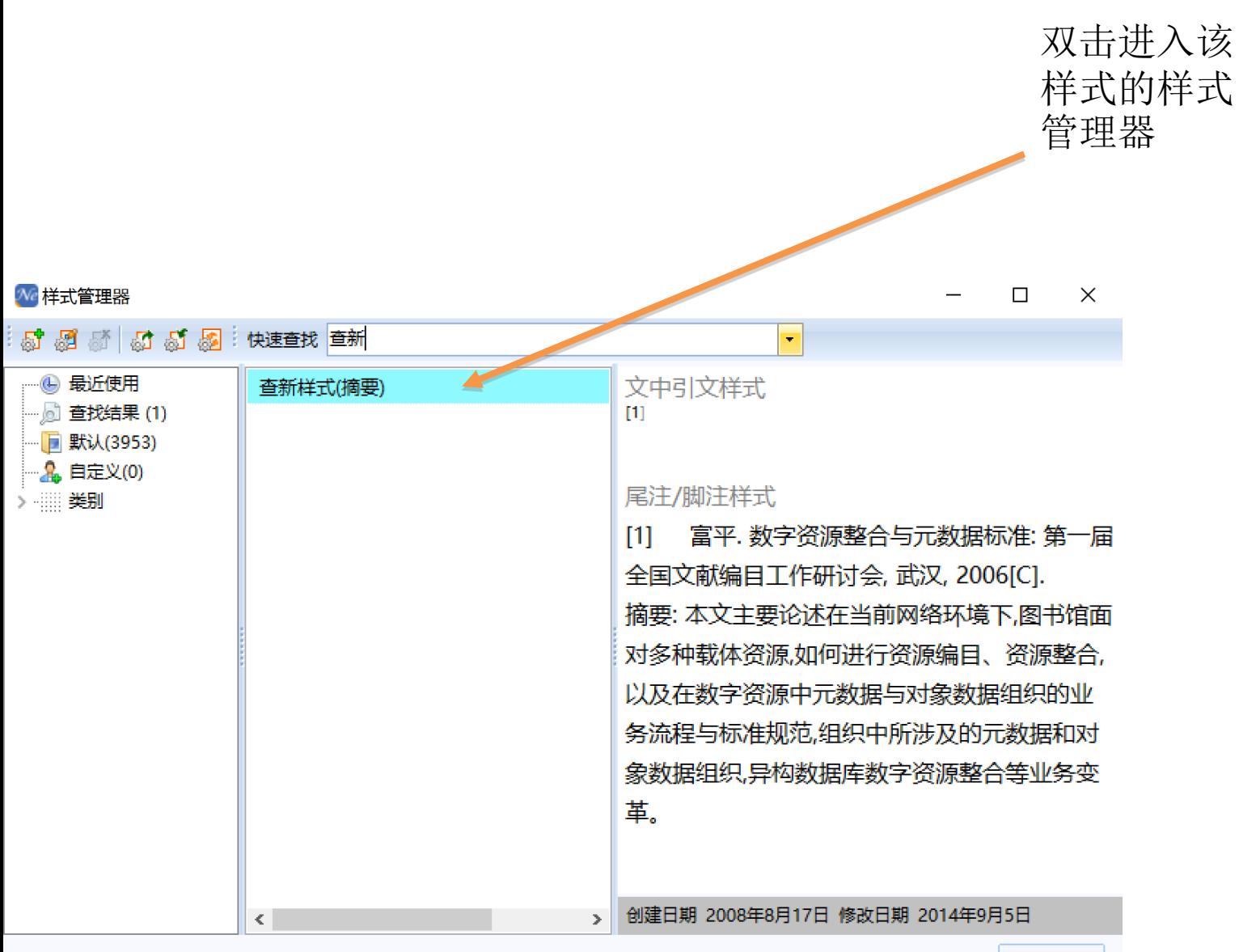

查新样式(摘要).nes

关闭(C)

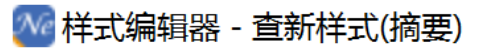

 $\boldsymbol{\mathcal{G}}$ 

ļ  $\checkmark$   $\Box$  $\mathsf{X}$ 

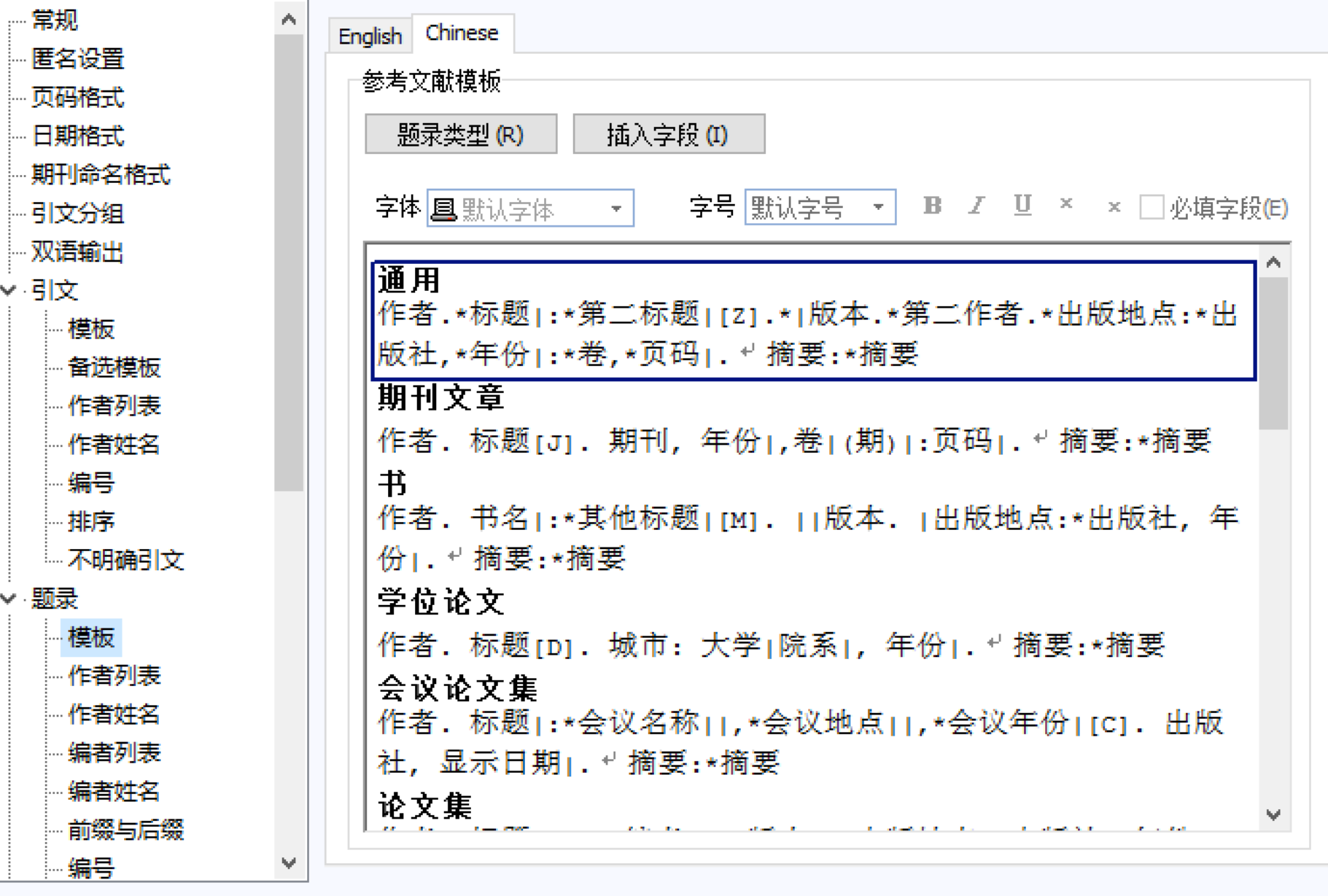

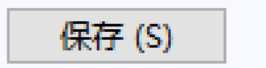

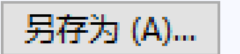

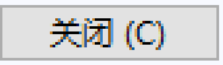

# 文献输出—导出Excel

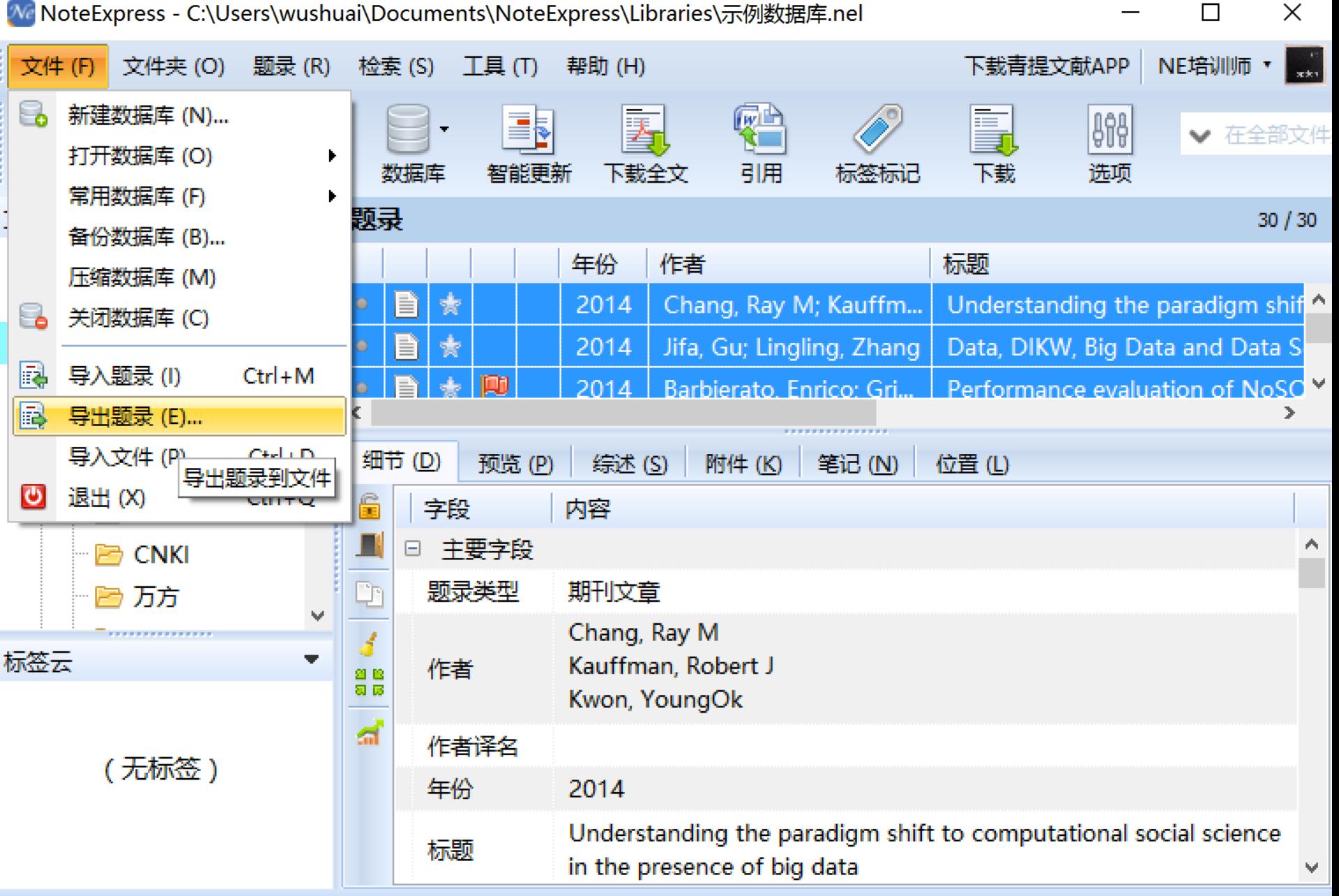

异出题录到文件

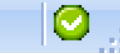

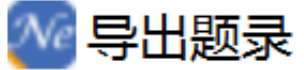

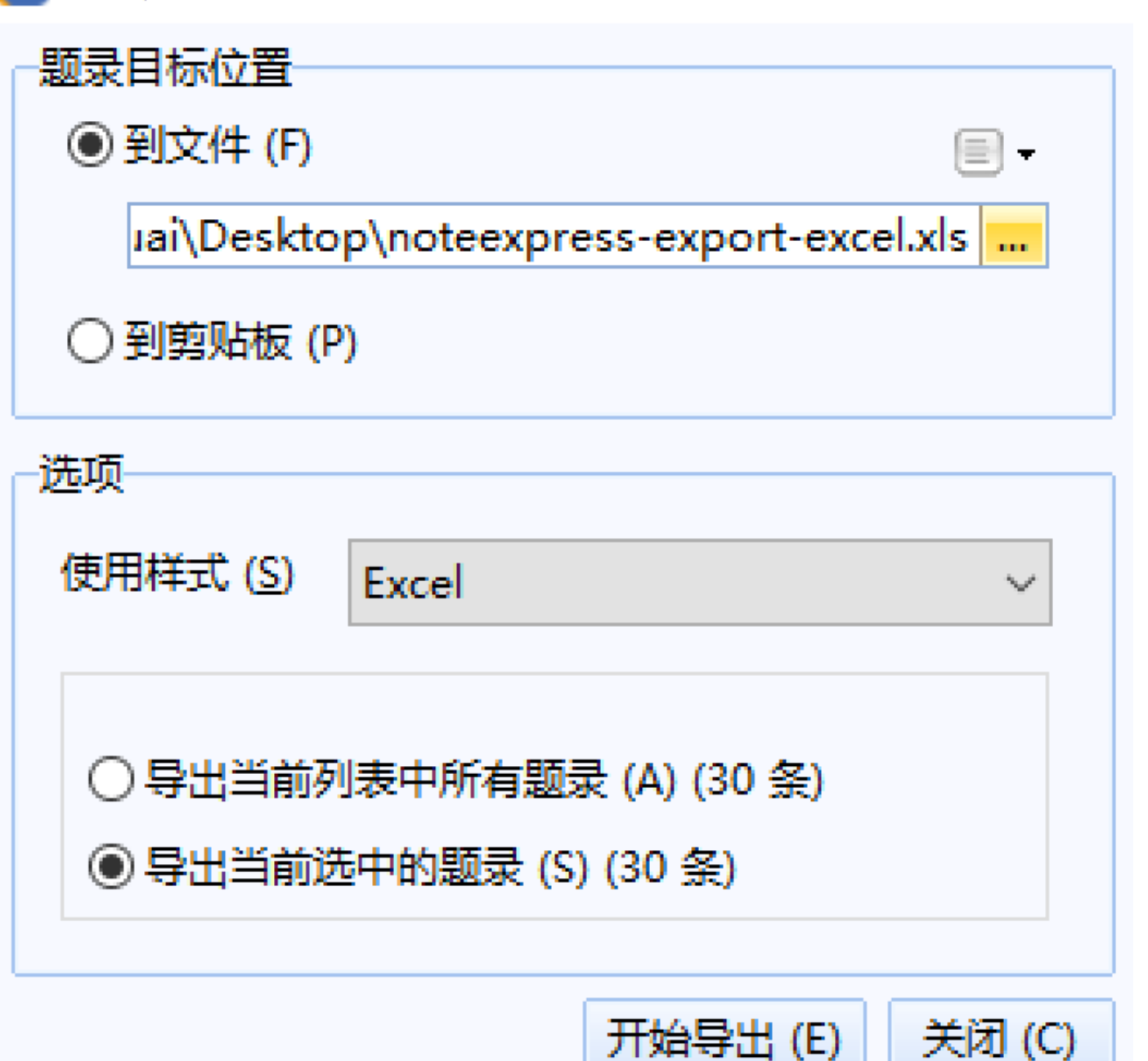

 $\times$ 

noteexpress-export-excel.xls [兼容模式] - Excel

 $\overline{?}$  $\uparrow$ 

文件 公式 开始 插入 页面布局 数据 审阅 视图 **ACROBAT** Type of Work AH1  $f_x$ 

 $\circ$ E F G S **AE** AF B  $\mathcal{C}$ D N P **Reference Author Priority URL DOI** Year **Title Star** Journal **Volume Issue Pages Date Disp Dat**  $\mathbf 1$ Journal Art Chang, Ra2014  $\overline{0}$ http://www.Decision S63  $\overline{0}$ Understan<sup>(0</sup> 67-80 10.1016/j.d2014/7//  $\overline{2}$  $201$  $\overline{0}$  $\overline{0}$ Data, DIKV<sub>0</sub> http://www.Procedia C31 3 Journal Art Jifa, Gu; Li<sup>7</sup>2014 814-821 10.1016/j.p2014///  $201$  $\overline{0}$ Journal Art Barbierato 2014 Performan<sup>5</sup> http://www.Future Ger37  $\overline{0}$ 345-353 10.1016/j.fi2014/7// 201 4 7  $\overline{5}$ Journal Art Zhang. Xuv2014 A hybrid ar<sup>0</sup> http://www.Journal of (80 1008-1020 10.1016/j.j.2014/8// 201 5  $\overline{\mathbf{A}}$  $\overline{0}$ Journal Art Du, Danya<sup>7</sup>2014 Survey on 0 http://www.Procedia C30 24-33 10.1016/j.p2014/// 201 6  $\overline{1}$  $\overline{0}$ Journal Art Lee, Jav: K2014 Service Inr<sup>0</sup> http://www.Procedia C16  $3 - 8$ 10.1016/j.p2014/// 201 7  $\overline{0}$  $\overline{0}$ Data-inten $5$ 8 Journal Art Philip Cher<sup>7</sup>2014 http://www.lnformation275 314-347 10.1016/j.ir2014/8/10/201 Journal Art Xu, Meng; 2014  $\overline{1}$  $70$ Becoming (0 http://www.Trends in F19 619-622 9 10.1016/j.t 2014/10// 201  $\overline{0}$ Journal Art Yang, Shu<sup>7</sup>2014 Framework<sup>2</sup>  $\overline{0}$ http://www.Procedia C30 88-96  $10$ 10.1016/j.p2014/// 201  $\overline{0}$ Journal Art Mendel, Je<sup>7</sup>2014 On establis<sup>0</sup> http://www.lnformation280 0 98-110 10.1016/j.ii2014/10/1/201  $11$  $\overline{0}$  $\overline{0}$ Journal Art Douglas, C2014 An Open F<sup>4</sup> http://www.Procedia C29 1246-1255 10.1016/j.p2014///  $12$ 201  $\overline{0}$  $\overline{0}$ Journal Art Perner, Pe<sup>7</sup>2014 Mining Spa<sup>3</sup> http://www.Procedia C35 19-33 10.1016/j.p2014///  $201$  $13$  $\overline{1}$  $\overline{0}$ Journal Art Ackermanr<sup>7</sup>2014 A Resourcio http://www.Procedia C29 2360-2369 10.1016/j.p2014///  $201$ 14  $\overline{0}$  $\overline{0}$ Journal Art Del R<sup>e</sup>o, S2014 On the  $use'0$ http://www.lnformation285 112-137 10.1016/j.ir2014/11/20201 15  $\overline{0}$ 0 Journal Art Hashem, It<sup>7</sup>2015 The rise of 0 http://www.lnformation47 98-115 10.1016/j.is2015/1// 201 16  $\overline{0}$  $\overline{0}$ Journal Art Olsher, Da 2014 Semantica<sup>o</sup> http://www.Neural Net<sup>58</sup>  $17$ 131-147 10.1016/j.r 2014/10// 201  $\overline{0}$  $\overline{2}$ 18 2014 走向大数据0 http://d.g.w农业图书情26 173-177 Journal Art 胡莲香  $\overline{0}$  $\overline{3}$ Journal Art 张鹏; 王桂I2013 六计算环境0 http://d.g.w计算机研究50 636-647 19  $\overline{0}$  $\overline{6}$ Journal Art 李建中; 刘!2013 大数据的一0 http://d.g.w计算机研究50 1147-1162 20  $\overline{0}$  $\overline{6}$ Journal Art 王元卓; 靳/2013 http://d.g.w 计算机学报36 网络大数据0 1125-1138 10.3724/SF  $21$ Sheet1 Œ  $\blacktriangleleft$ 用 计数: 93 181 ш 100%

登录

就绪

# 论文写作时插入参考文献

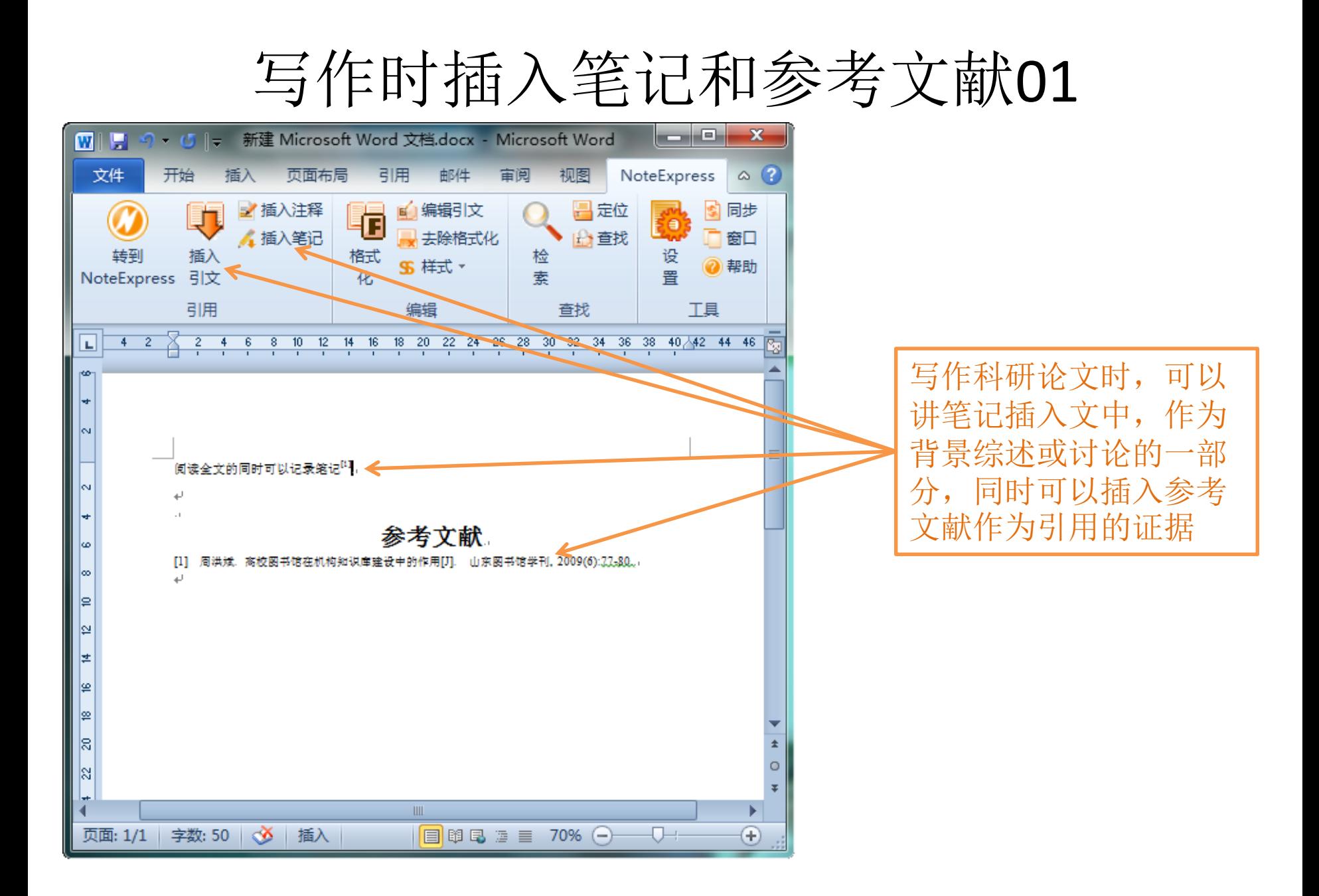

## 写作时插入笔记和参考文献02

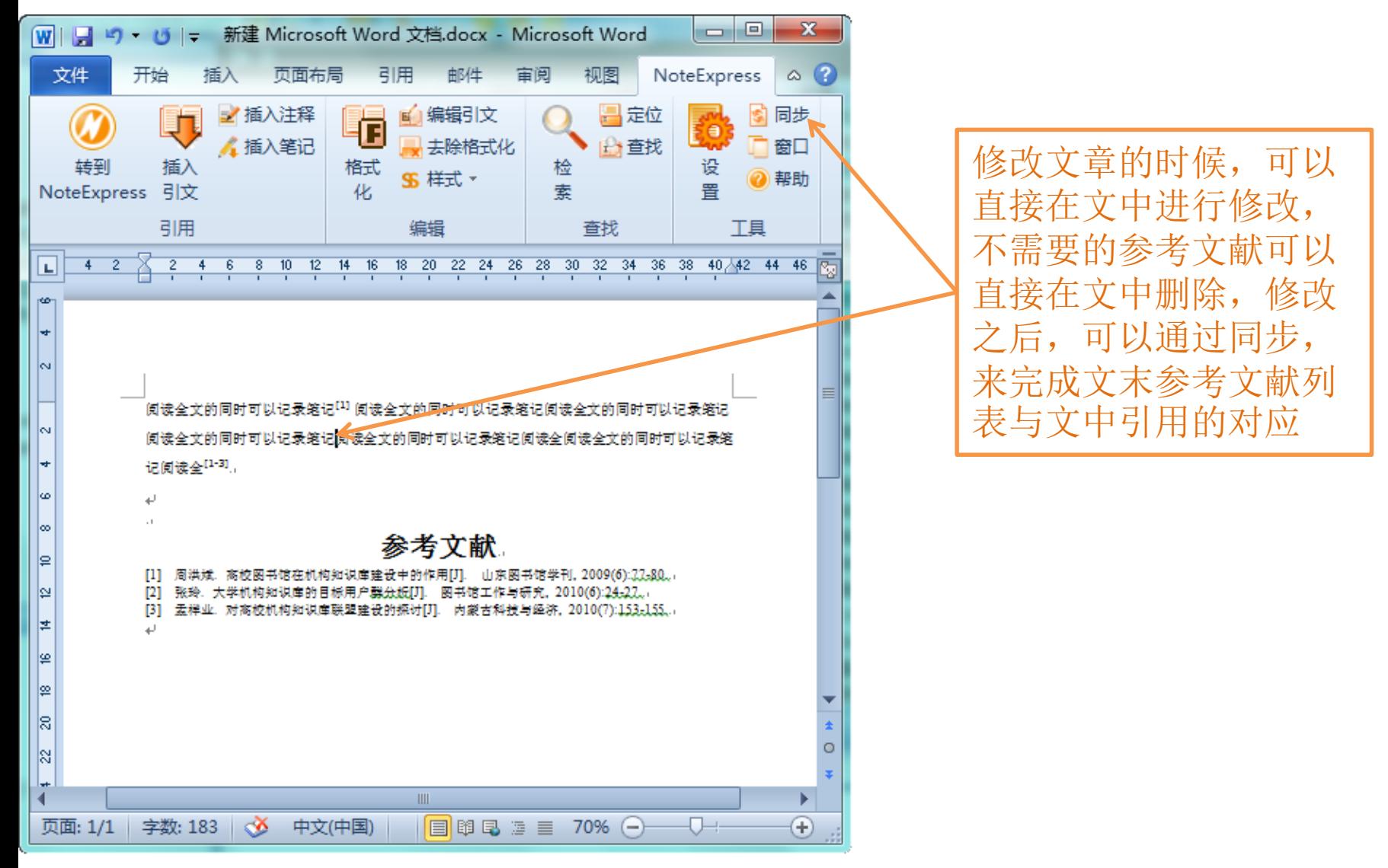

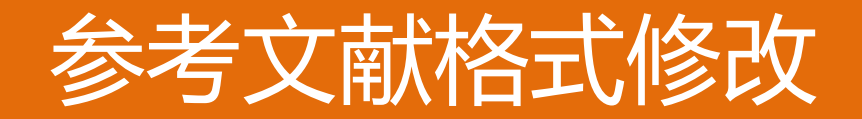

自动格式化参考文献

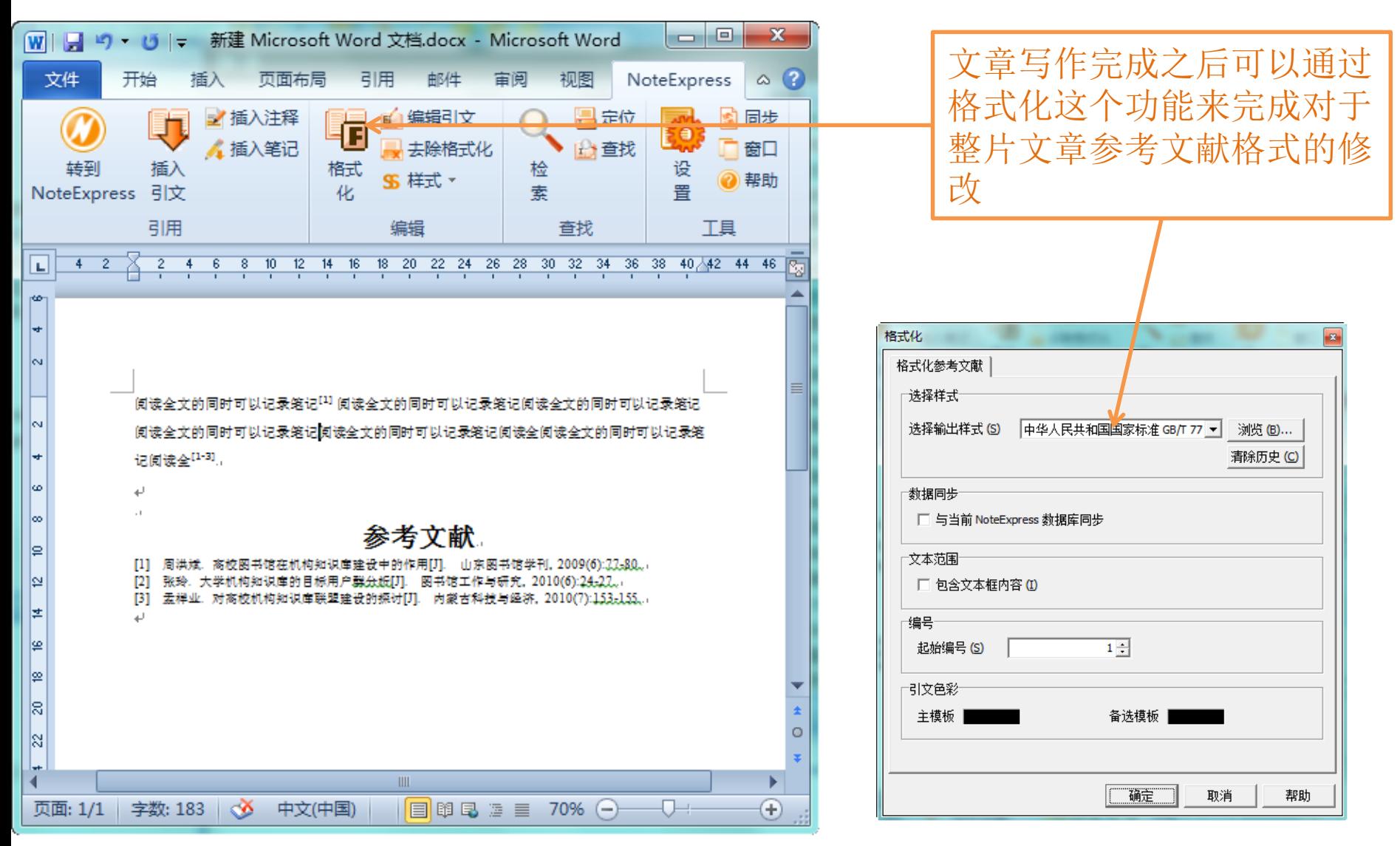